### **Cabel industry Spa**

*-- PSD2 --*

# API IMPLEMENTATION

# <span id="page-1-0"></span>**Indice Generale:**

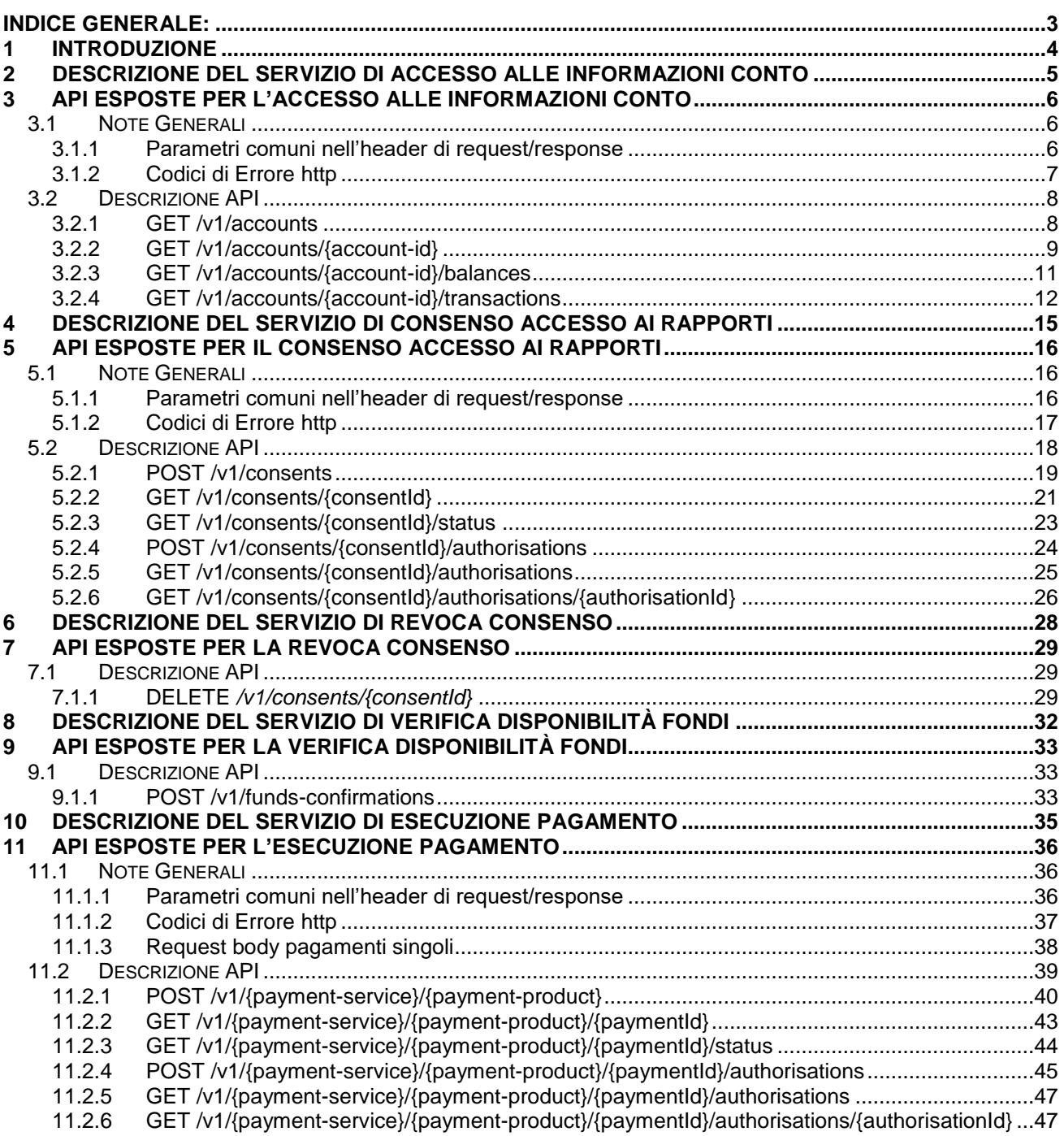

### <span id="page-2-0"></span>**1 Introduzione**

Il seguente documento rappresenta una sintesi dei servizi che Cabel fornirà alle TPP (Third Party Providers) come da direttiva 2015/2366/UE, nota anche come PSD2. Per ogni servizio, il documento prevede una breve descrizione del servizio e la documentazione tecnica relativa alle API che quel servizio espone. In particolare, i servizi introdotti in questo documento sono

- Servizio di accesso alle informazioni conto
- Servizio di consenso accesso ai rapporti
- Servizio di revoca consenso
- Servizio di verifica disponibilità fondi
- Servizio di esecuzione pagamento

### <span id="page-3-0"></span>**2 Descrizione del Servizio di accesso alle informazioni conto**

In base alla direttiva 2015/2366/UE, nota come PSD2, Cabel fornirà alle terze parti, TPP (Third Party Providers) delle API per permettere l'accesso alle informazioni del conto del PSU (cliente di una Banca cliente di Cabel) sulla base delle autorizzazioni di accesso ai propri rapporti (conti correnti, carte conto, etc.) concesse dal PSU stesso alle Terze Parti.

Tali autorizzazioni indicano la possibilità di concedere al TPP il consenso per accedere ai seguenti sotto domini funzionali, dove per ognuno è associata una lista di rapporti attivi del PSU:

- **accounts**: diritto di accesso alle informazioni e dettagli dei rapporti in lista
- **balances**: diritto di accesso ai saldi relativi ai rapporti in lista
- **transactions**: diritto di accesso alle liste movimenti relativi ai rapporti in lista

Si precisa che il rilascio del consenso per i tre domini funzionali garantisce alle terze parti la possibilità di accedere all'API *GET /v1/accounts* per ottenere la lista dei conti correnti del PSU; in questo caso la visibilità della lista dei conti è limitata ai soli rapporti per cui è stato concesso il consenso per almeno una delle tre operazioni.

Le API oggetto di analisi in questo documento sono riportate di seguito:

- *GET /v1/accounts*
- *GET /v1/accounts/{account-id}*
- *GET /v1/accounts/{account-id}/balances*
- *GET /v1/accounts/{account-id}/transactions*

### <span id="page-4-0"></span>**3 API esposte per l'accesso alle informazioni conto**

<span id="page-4-1"></span>Il servizio si basa sulla risorsa *accounts* riferita al conto corrente dell'utente.

#### **3.1 Note Generali**

In questo paragrafo si riporta il Data Dictionary in comune alle API di account information. In particolare sono evidenziati i campi di request e response header i codici di errore http e le informazioni contenute nel request body JSON dell'API per i dettagli del conto corrente.

#### <span id="page-4-2"></span>**3.1.1 Parametri comuni nell'header di request/response**

Nelle seguenti tabelle vengono elencati i parametri comuni nell'header per il messaggio di request e response relativamente alle API:

- *GET /v1/accounts*
- *GET /v1/accounts/{account-id}*
- *GET /v1/accounts/{account-id}/balances*
- *GET /v1/accounts/{account-id}/transactions*

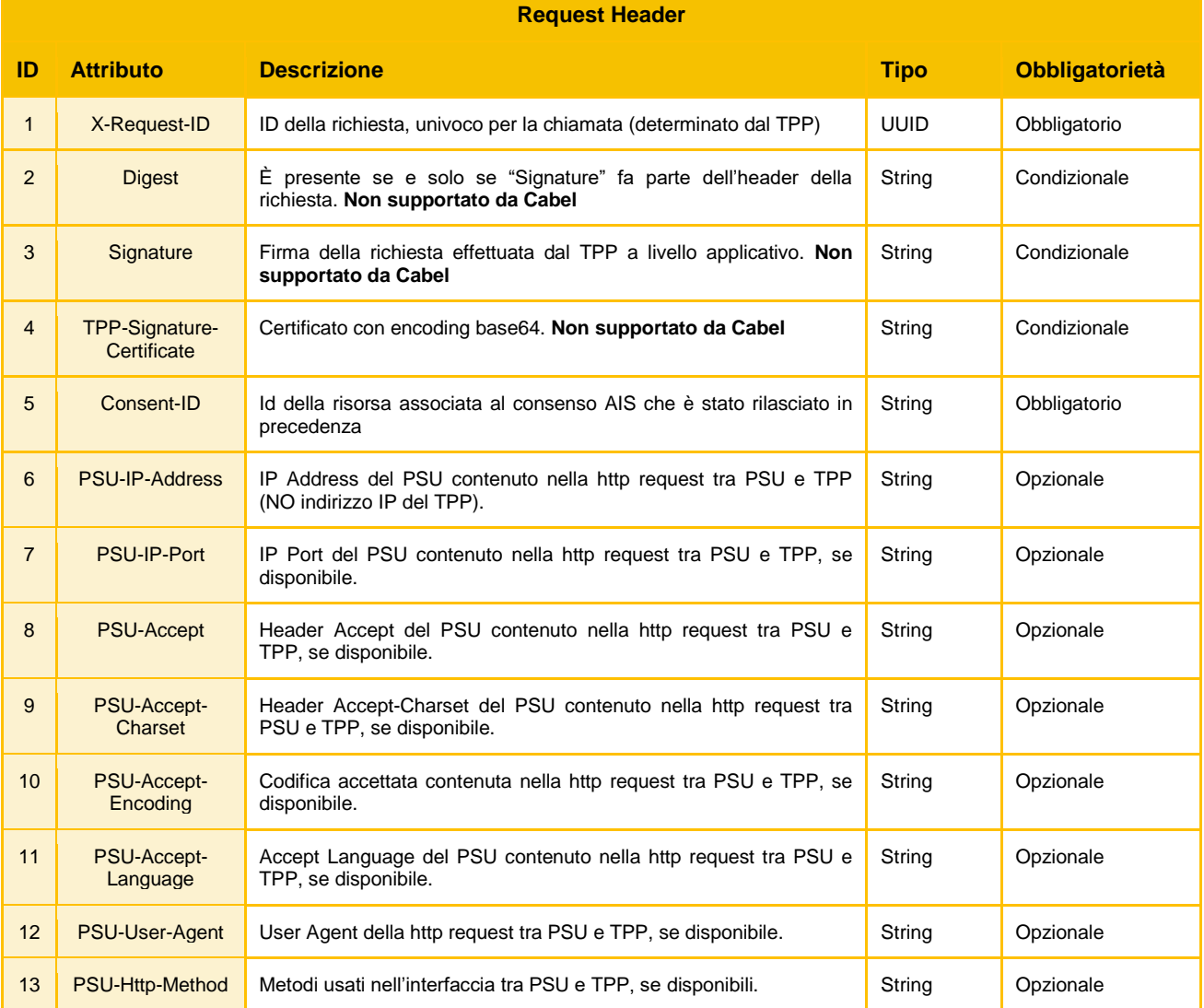

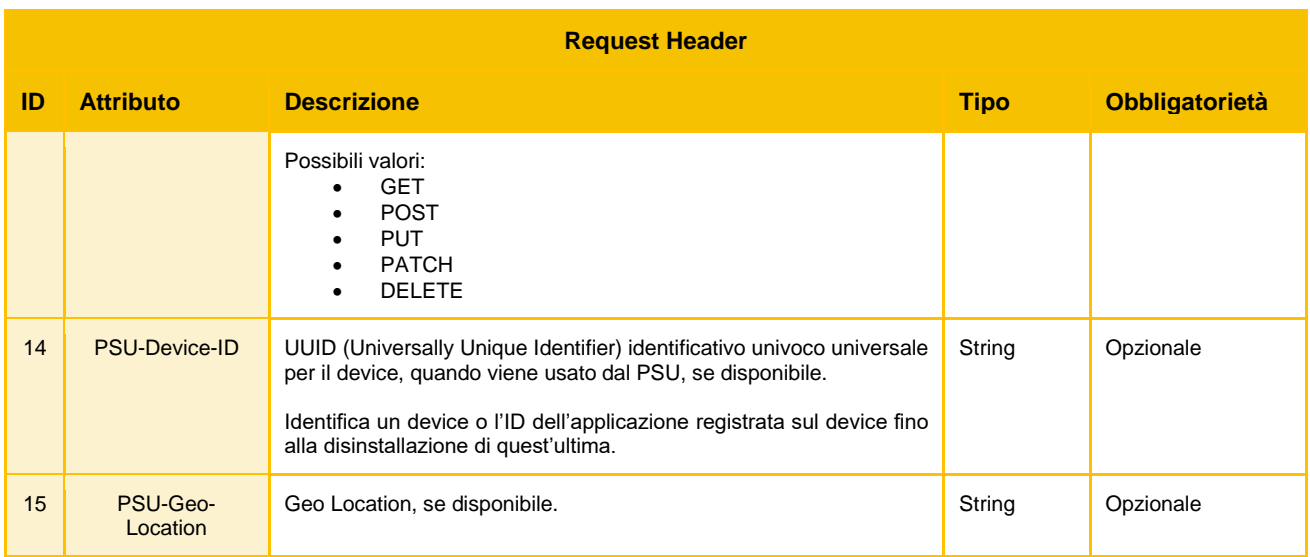

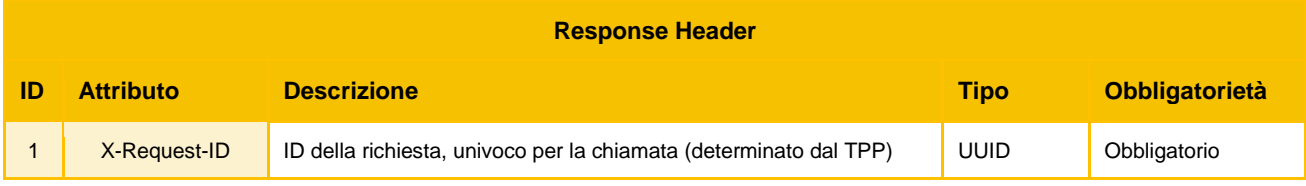

### <span id="page-5-0"></span>**3.1.2 Codici di Errore http**

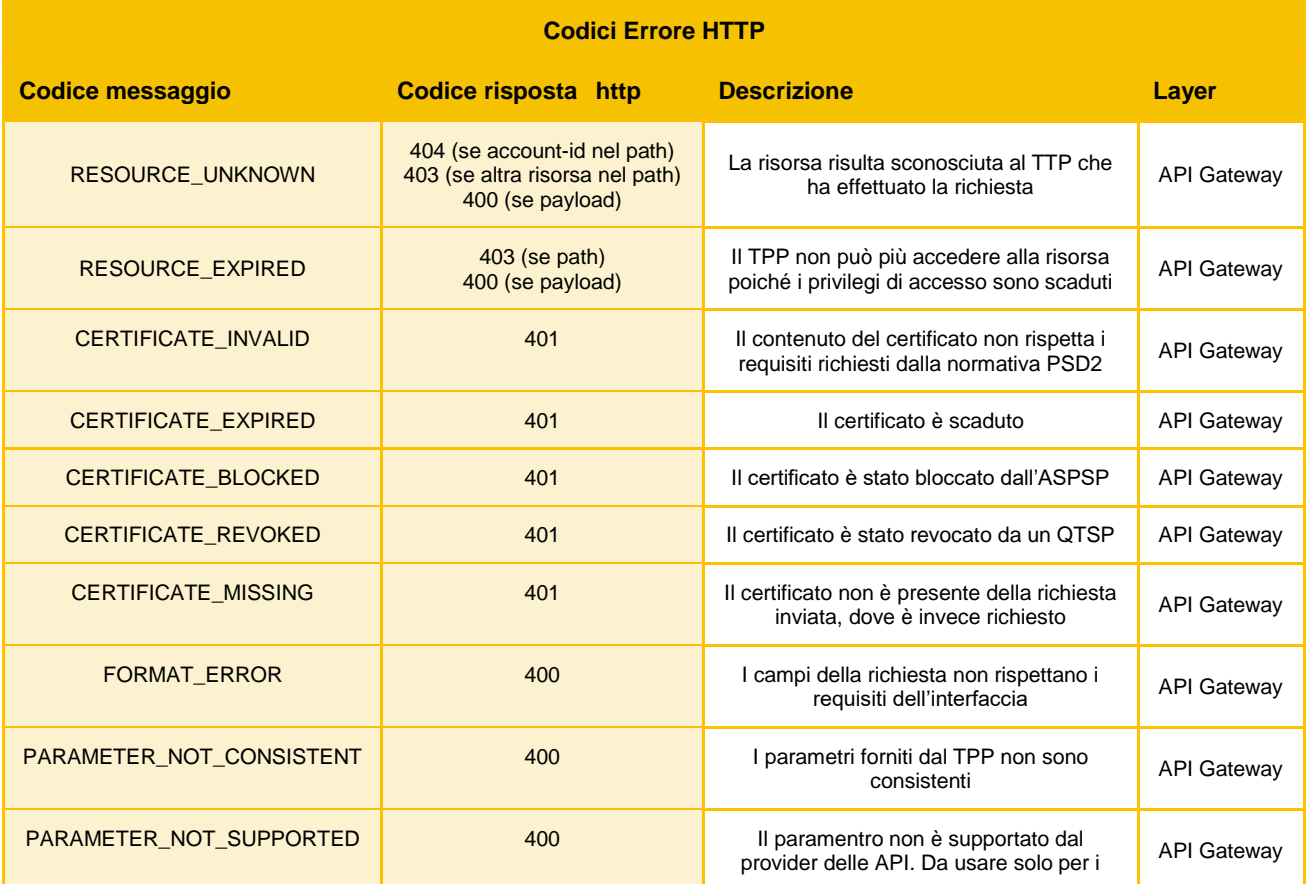

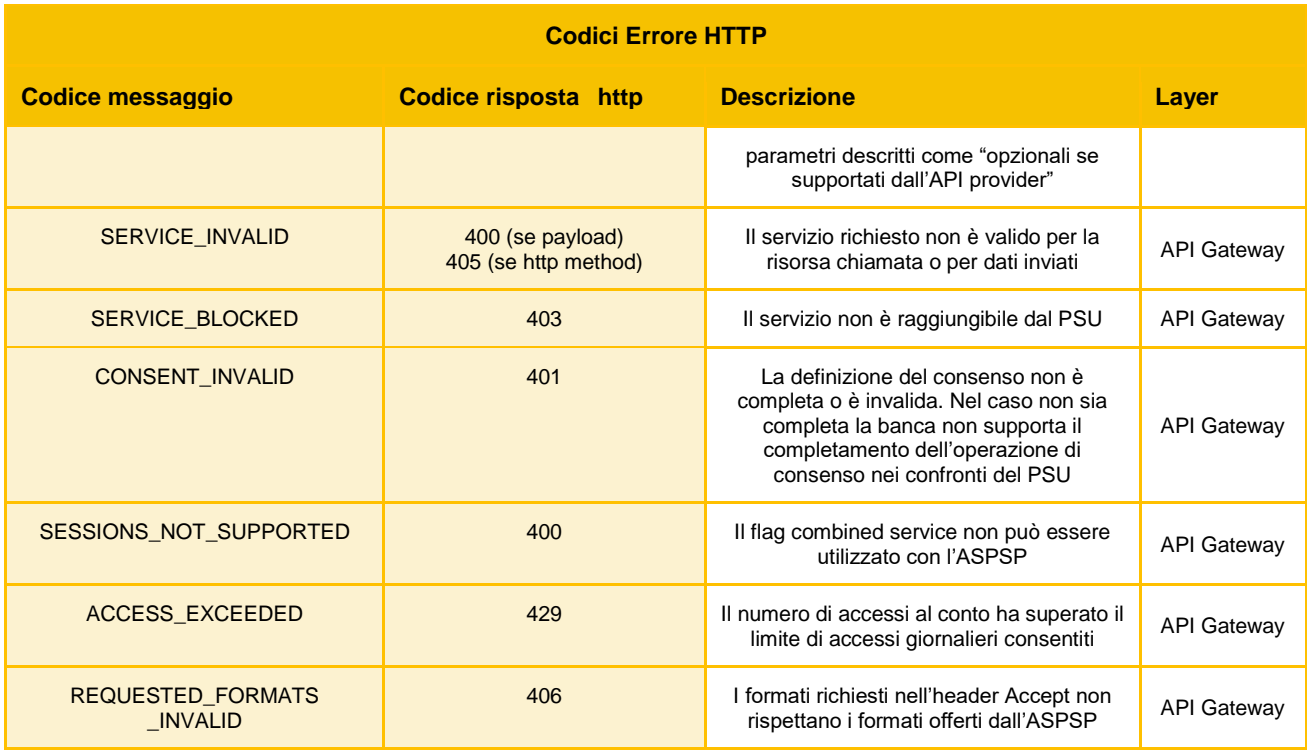

Codici di Errore standard http utilizzabili per le API di consenso:

- *406 NOT ACCEPTABLE* L'ASPSP non può generare il contenuto che il TPP ha specificato nell'Accept Header.
- *408 REQUEST TIMEOUT* Il server funziona ancora correttamente, ma una singola richiesta è scaduta.
- *415 UNSUPPORTED MEDIA TYPE* Il TPP ha fornito un Content-Type che l'ASPSP non supporta.
- *429 TOO MANY REQUEST* Il TPP ha superato il numero di richieste consentite dal consenso o dall'RTS.
- *503 SERVICE UNAVAILABLE* Il server dell'ASPSP non è disponibile. Solitamente si tratta di uno stato temporaneo.

### <span id="page-6-0"></span>**3.2 Descrizione API**

Questa sezione contiene la descrizione di dettaglio delle singole API.

Ogni sottosezione è specifica per una API ed ha come titolo il metodo http utilizzato e il path della risorsa (es. GET */versione/nomeRisorsa/{idRisorsa}*).

Gli endpoint supportati inizialmente da Cabel saranno i seguenti:

- *GET /v1/accounts*
- *GET /v1/accounts/{account-id}*
- *GET /v1/accounts/{account-id}/balances*
- *GET /v1/accounts/{account-id}/transactions*

### <span id="page-6-1"></span>**3.2.1 GET /v1/accounts**

API che restituisce la lista dei conti correnti del PSU.

Query Parameters:

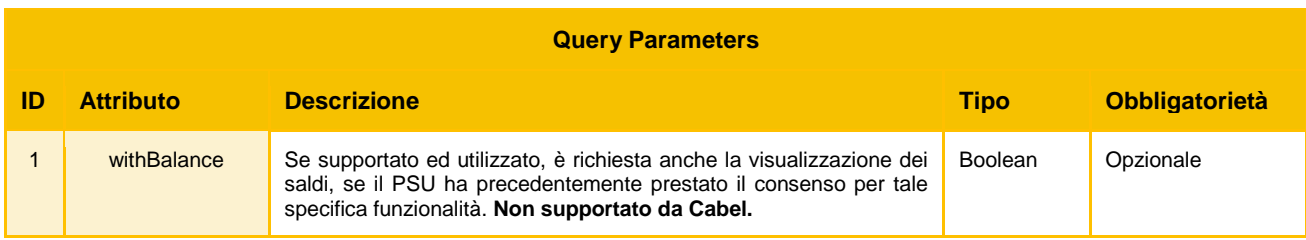

### Parametri contenuti nell'header di request e response oltre a quelli comuni specificati nella sezione  $2.1.1$

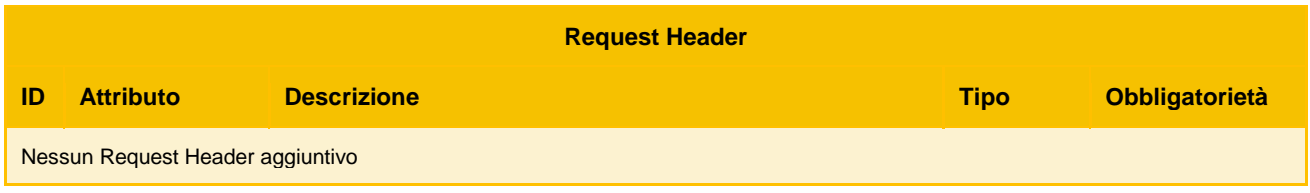

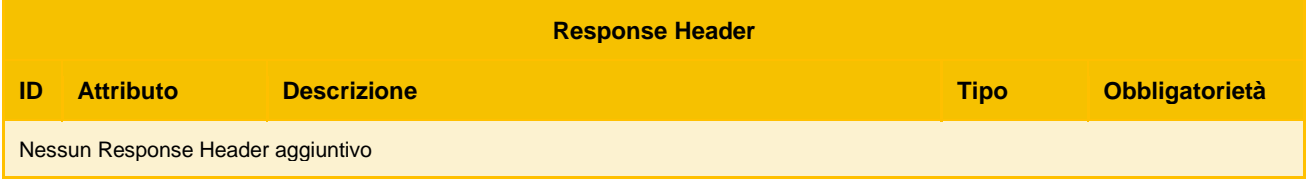

Parametri contenuti nel body di request e response:

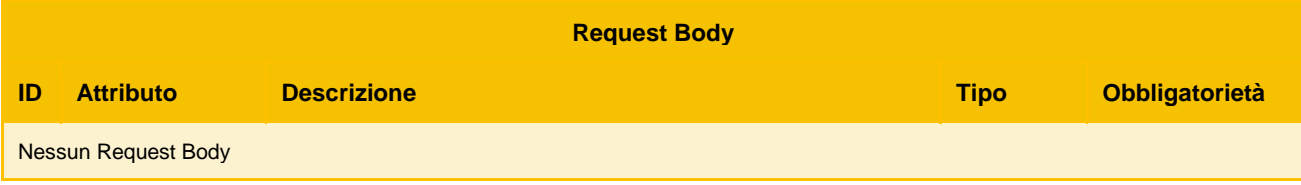

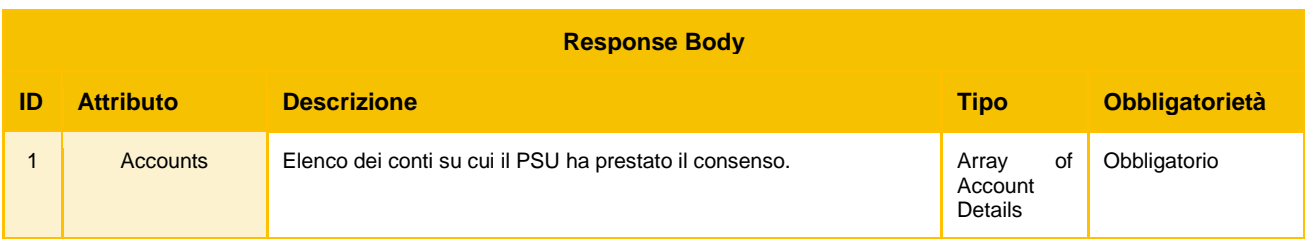

### <span id="page-7-0"></span>**3.2.2 GET /v1/accounts/{account-id}**

API che restituisce il dettaglio del conto corrente.

Path Parameters:

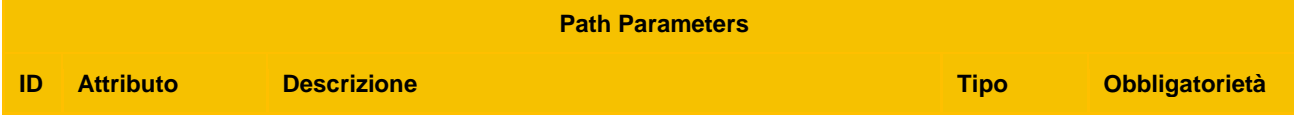

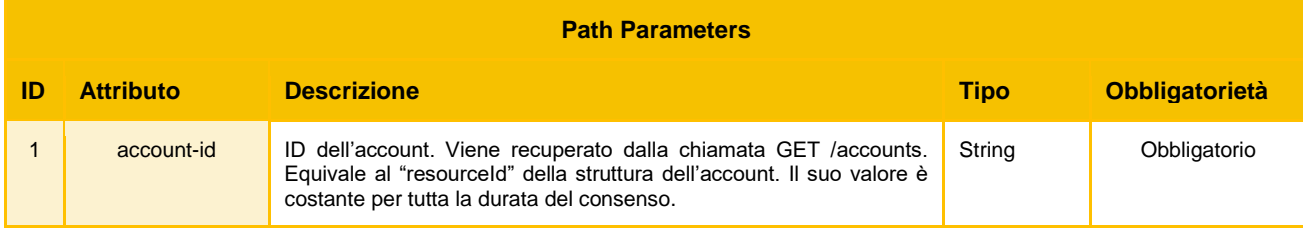

### Query Parameters:

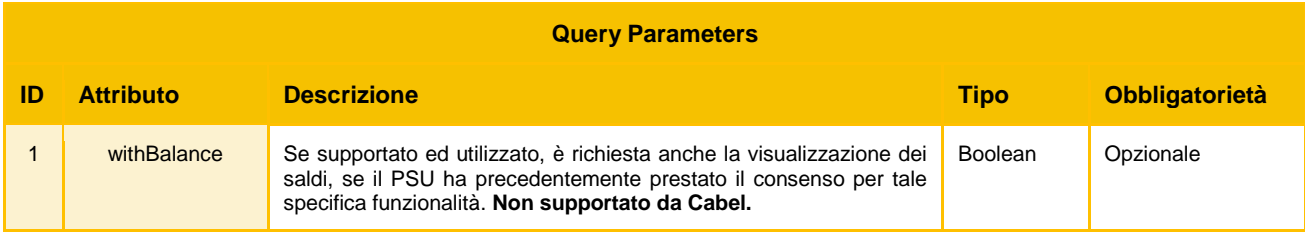

### Parametri contenuti nell'header di request e response oltre a quelli comuni specificati nella sezione  $2.1.1$

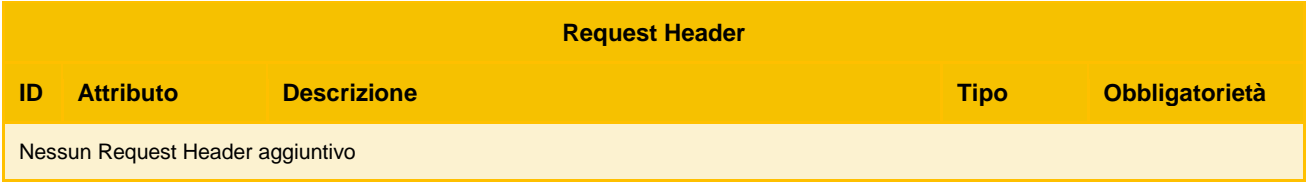

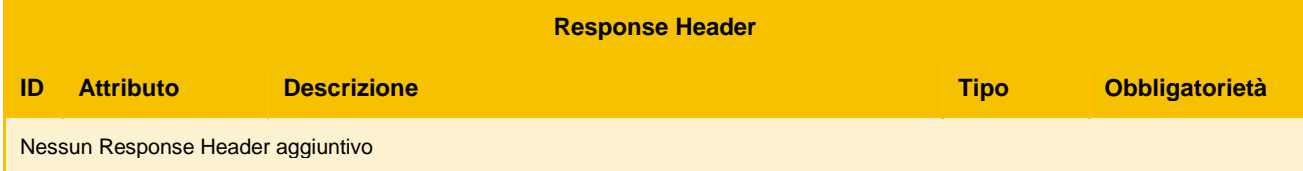

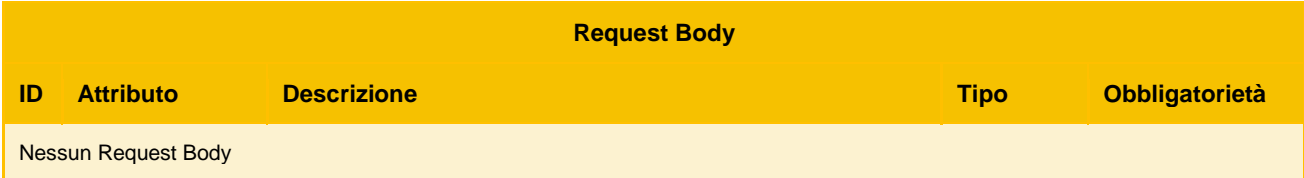

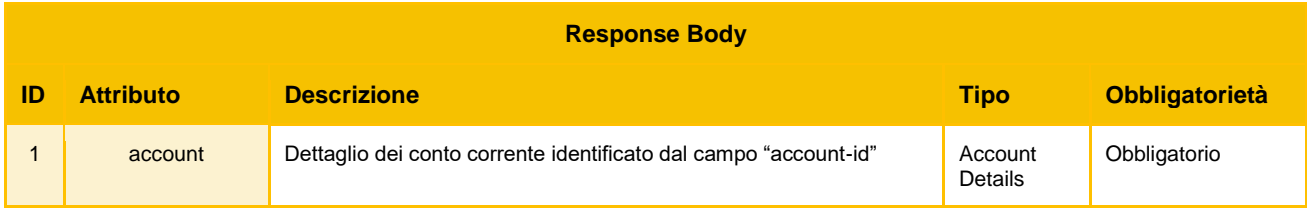

#### <span id="page-9-0"></span>**3.2.3 GET /v1/accounts/{account-id}/balances**

API che restituisce le informazioni sui saldi del conto.

Path Parameters:

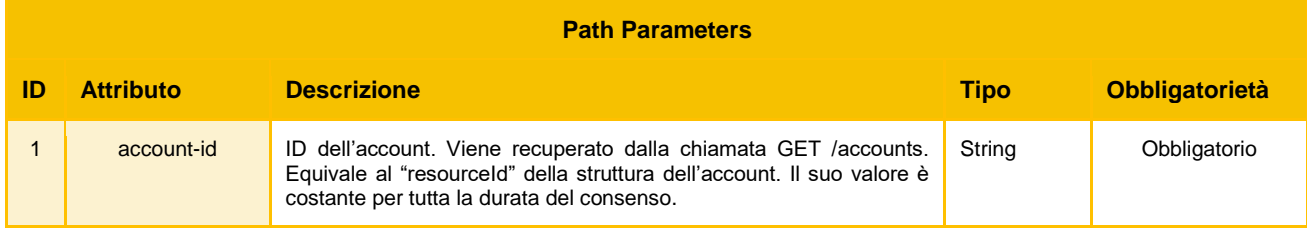

Query Parameters:

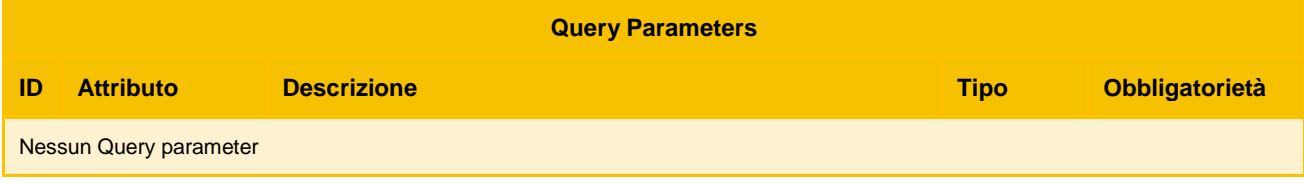

Parametri contenuti nell'header di request e response oltre a quelli comuni specificati nella sezione  $2.1.1$ :

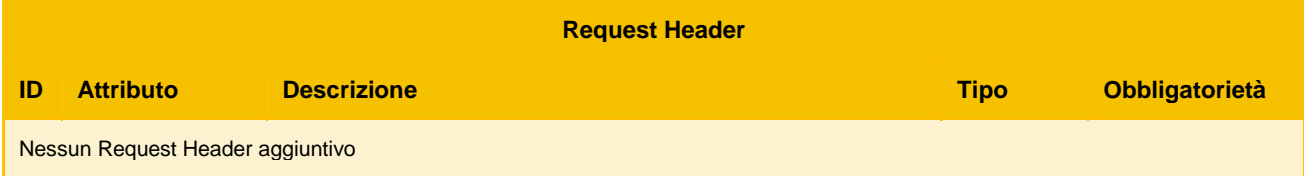

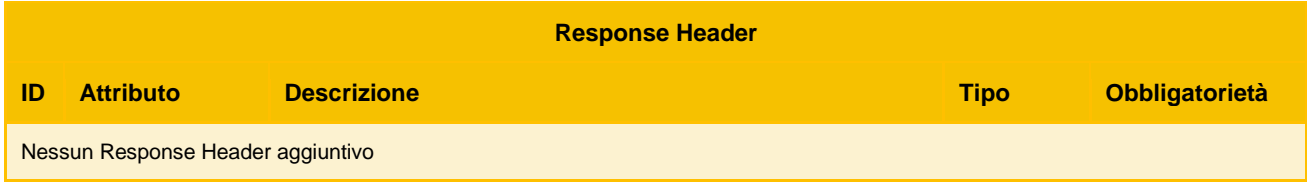

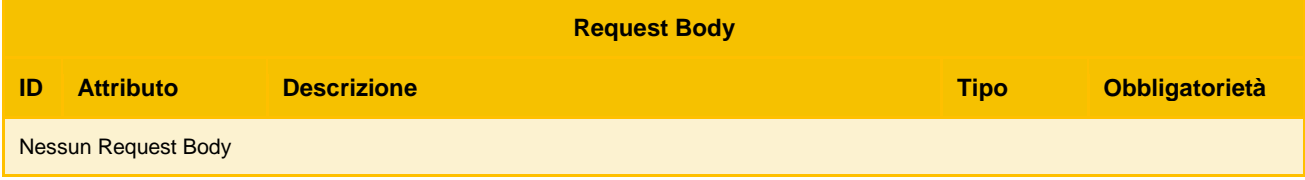

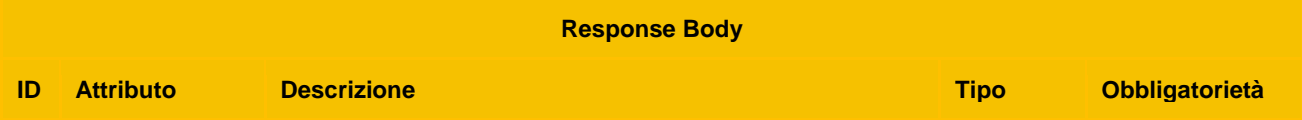

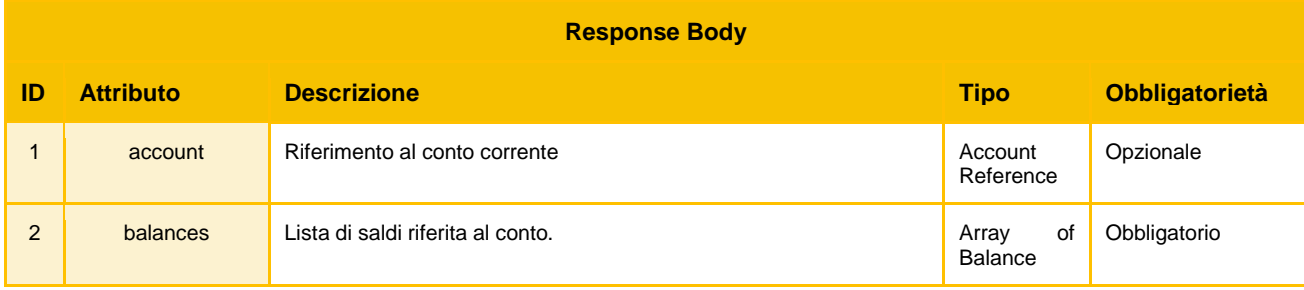

### <span id="page-10-0"></span>**3.2.4 GET /v1/accounts/{account-id}/transactions**

API che restituisce la lista dei movimenti associati al conto.

Path Parameters:

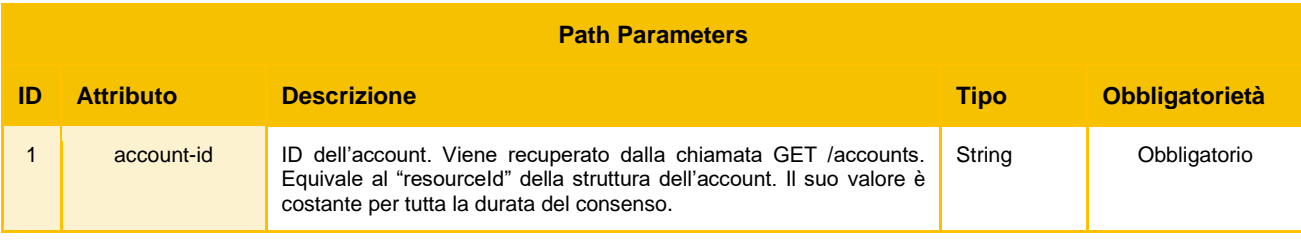

### Query Parameters:

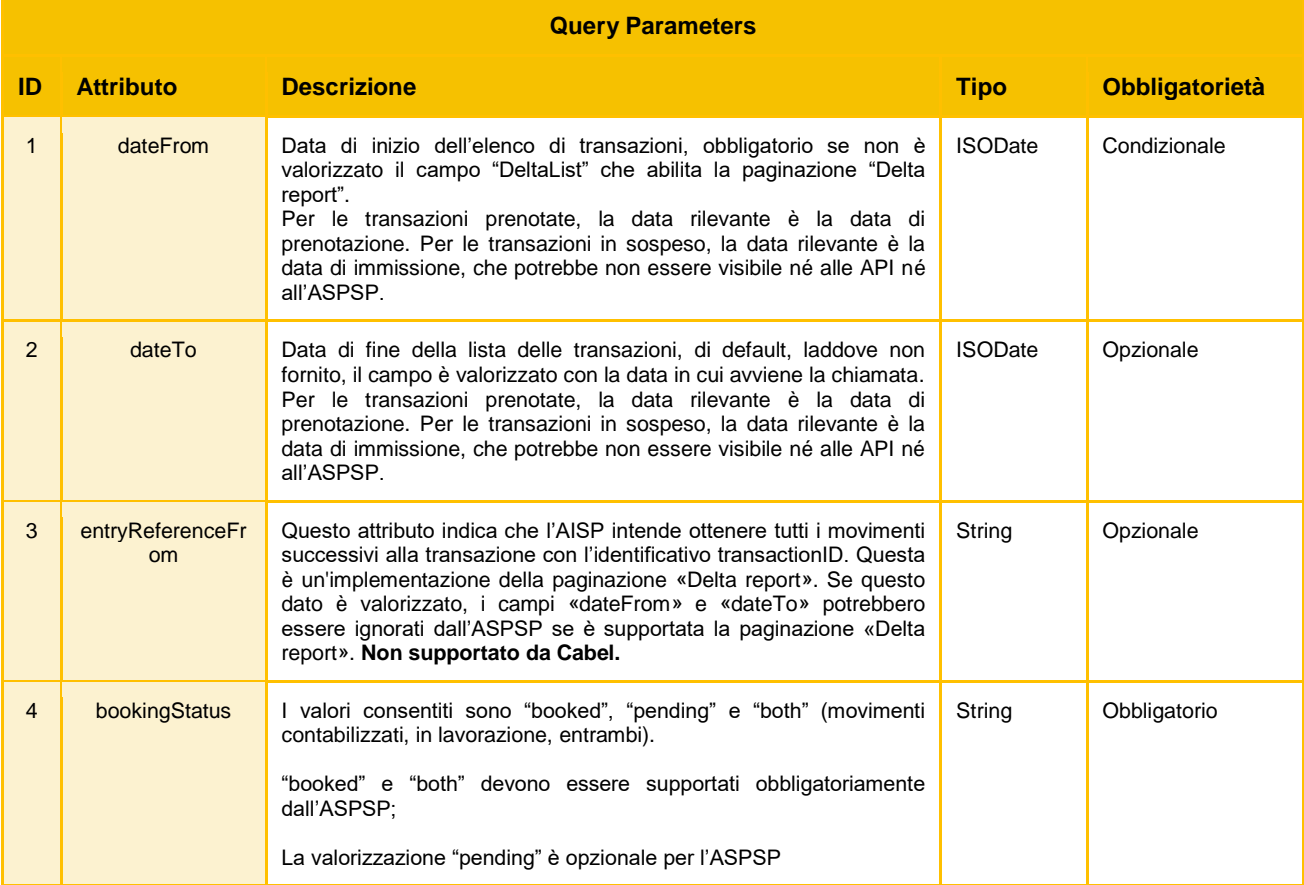

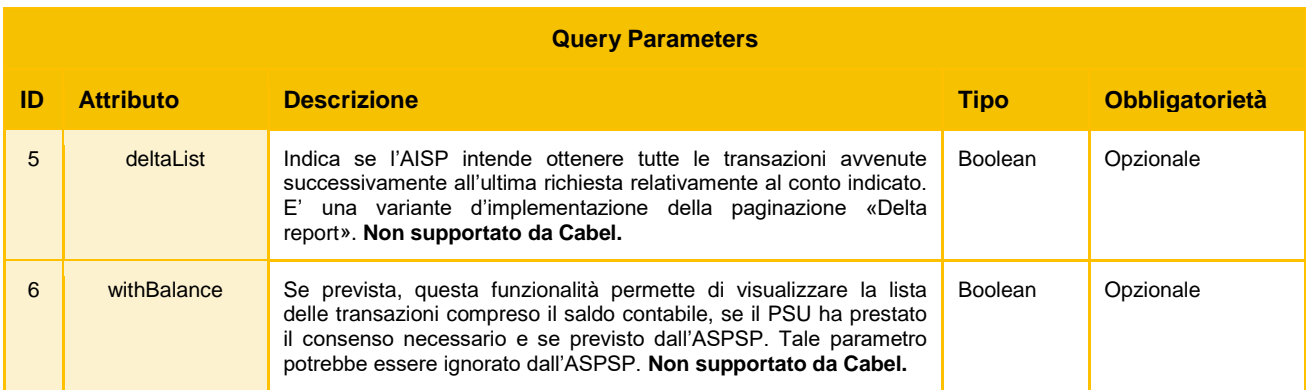

Parametri contenuti nell'header di request e response oltre a quelli comuni specificati nella sezione [2.1.1:](#page-4-2)

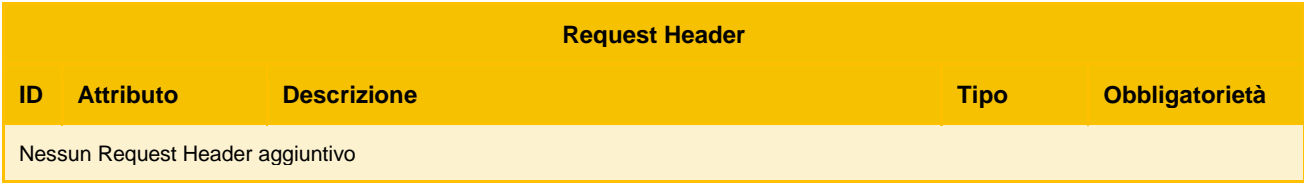

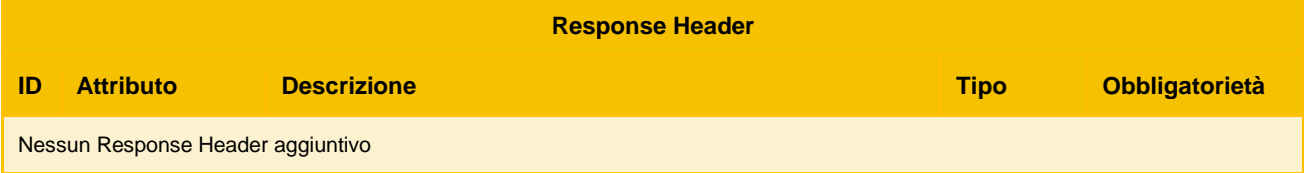

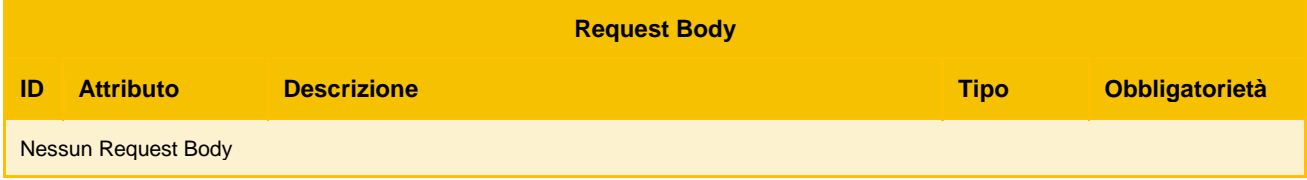

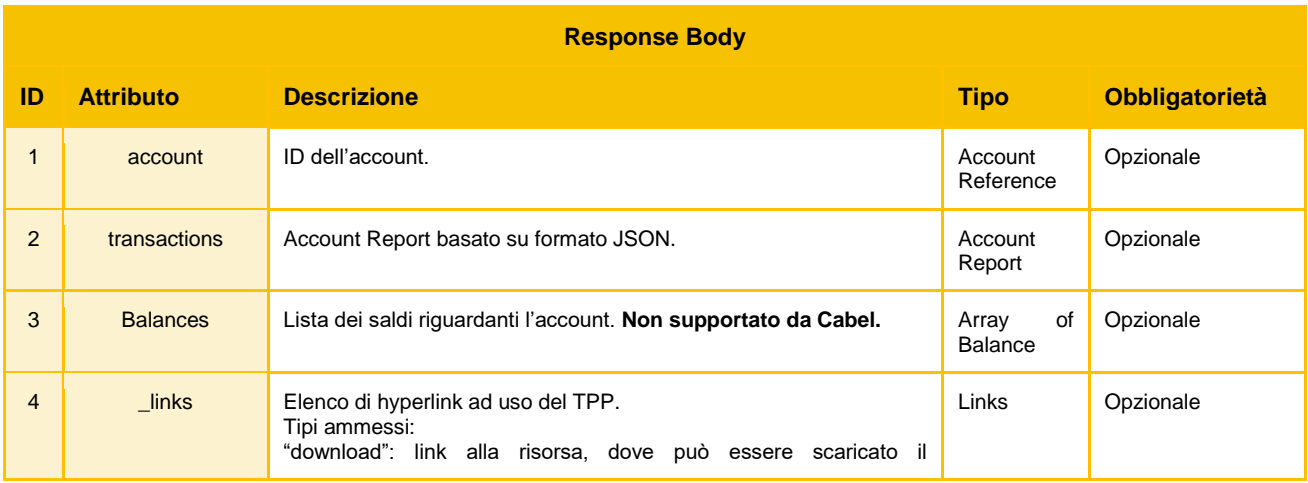

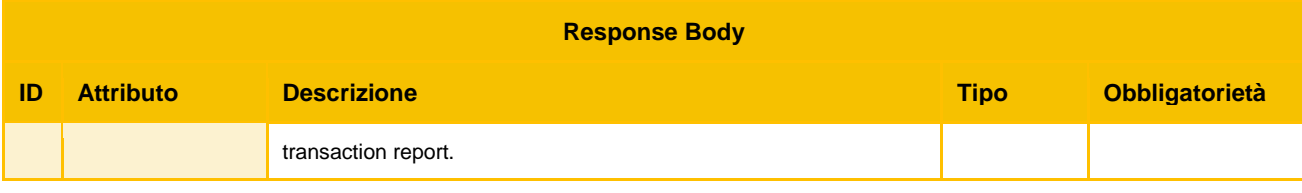

### <span id="page-13-0"></span>**4 Descrizione del Servizio di consenso accesso ai rapporti**

In base alla direttiva 2015/2366/UE, nota come PSD2, Cabel fornirà alle terze parti, TPP (Third Party Providers) delle API per permettere al PSU (cliente di una Banca cliente di Cabel) di concedere le autorizzazioni di accesso ai propri rapporti (conti correnti, carte conte, etc.) alle Terze Parti stesse affinché queste ultime possano operare con le banche clienti di Cabel.

Tali autorizzazioni indicano la possibilità di concedere al TPP il consenso per accedere ai seguenti sotto domini funzionali, dove per ognuno è associata una lista di rapporti attivi del PSU:

- **accounts**: diritto di accesso alle informazioni e dettagli dei rapporti in lista
- **balances**: diritto di accesso ai saldi relativi ai rapporti in lista
- **transactions**: diritto di accesso alle liste movimenti relativi ai rapporti in lista

L'insieme di queste autorizzazioni sono contenute in una struttura dati atomica rinominata *Consents* (**Consenso**) definita all'interno dello standard *Berlin Group* per i ruoli AISP.

### <span id="page-14-0"></span>**5 API esposte per il consenso accesso ai rapporti**

Il servizio si basa sulla risorsa *consents* riferita al consenso rilasciato dall'utente e sulla risorsa *authorisation* che identifica il processo di autorizzazione del consenso tramite SCA.

#### <span id="page-14-1"></span>**5.1 Note Generali**

In questo paragrafo si riporta il Data Dictionary in comune alle API di consenso. In particolare sono evidenziati i campi di request e response header i codici di errore http e le informazioni contenute nel request body JSON dell'API di avvio pagamento.

#### <span id="page-14-2"></span>**5.1.1 Parametri comuni nell'header di request/response**

Nelle seguenti tabella vengono elencati i parametri comuni nell'header per il messaggio di request e response relativamente alle API:

- *POST /v1/consents*
- *GET /v1/consents/{consentId}*
- *GET /v1/consents/{consentId}/status*
- *POST /v1/consents/{consentId}/authorisations*
- *GET /v1/consents/{consentId}/authorisations*
- *GET /v1/consents/{consentId}/authorisations/{authorisationId}*

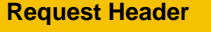

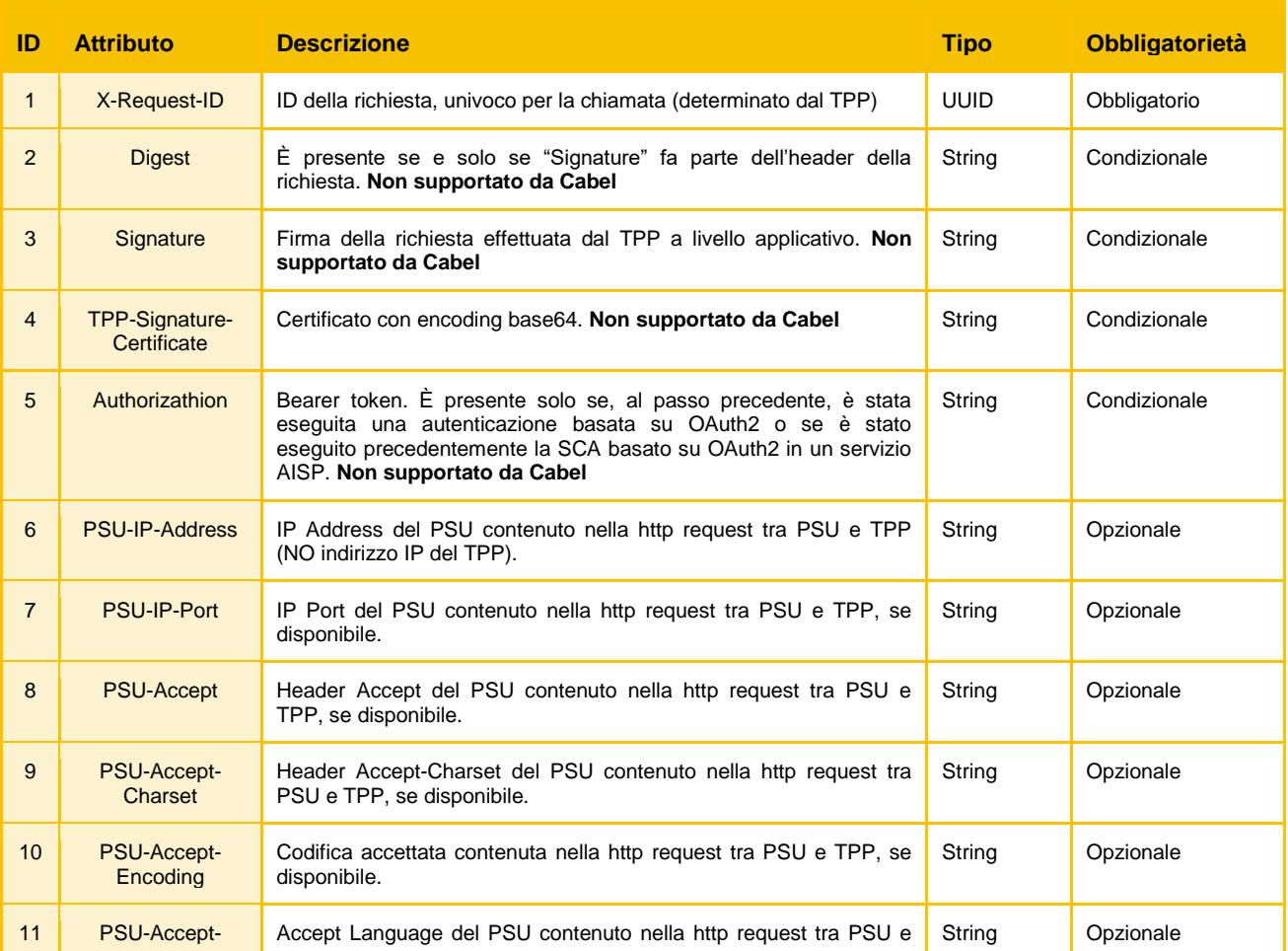

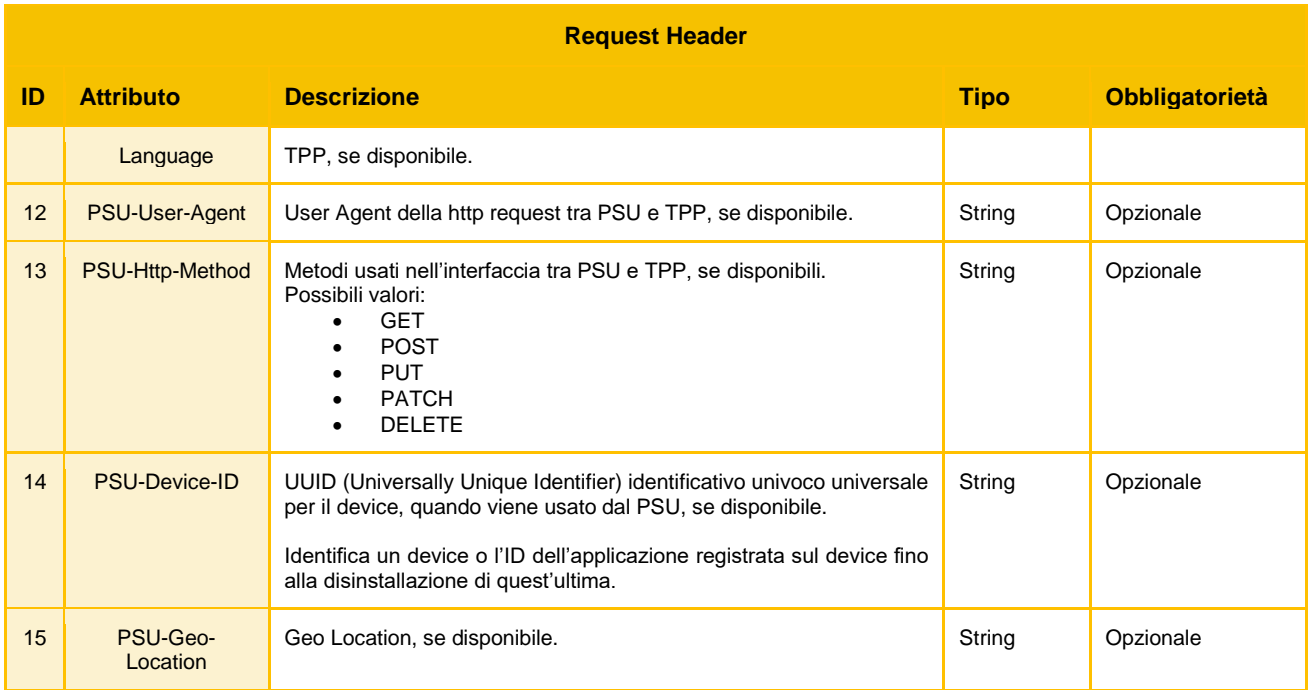

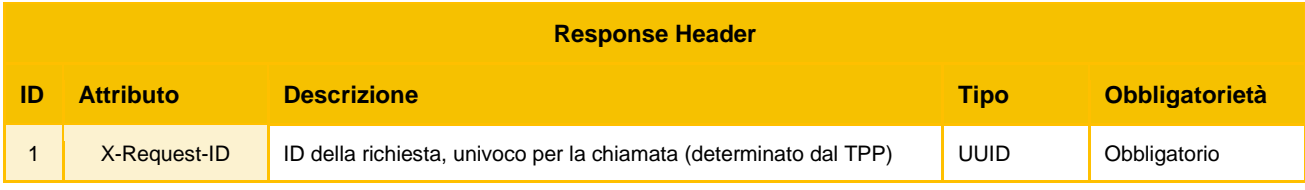

### <span id="page-15-0"></span>**5.1.2 Codici di Errore http**

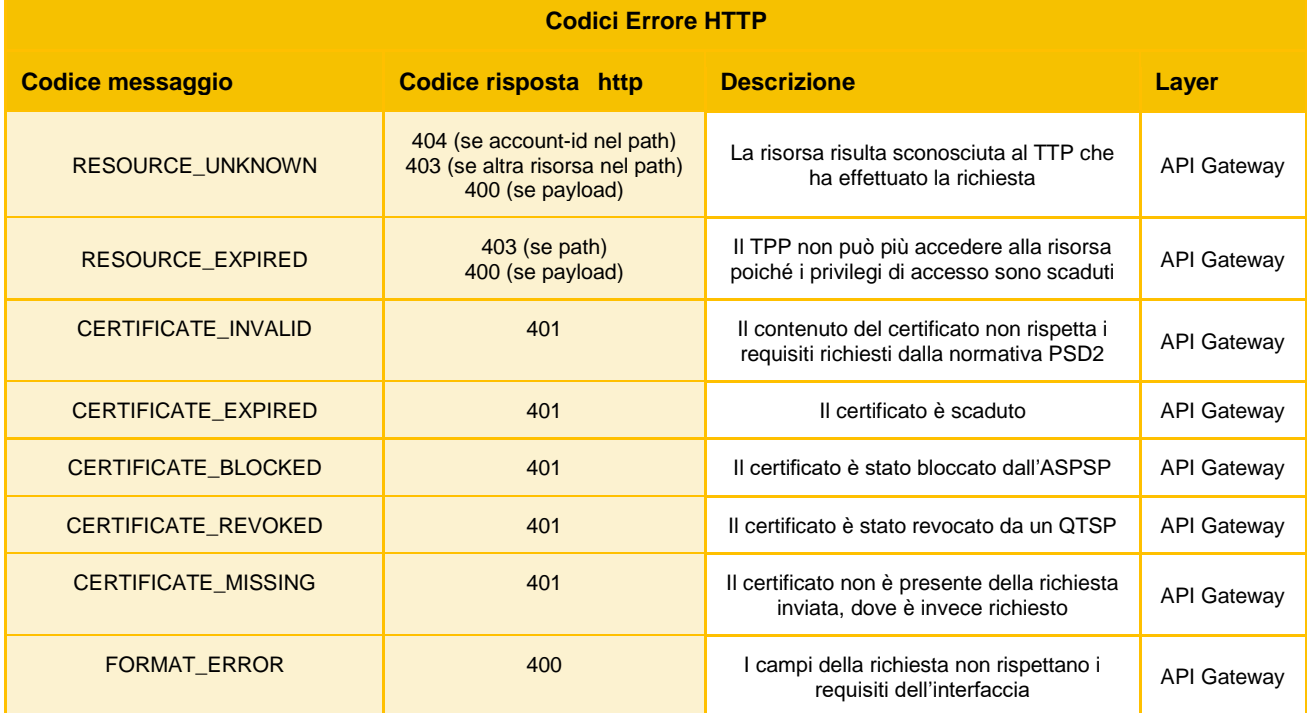

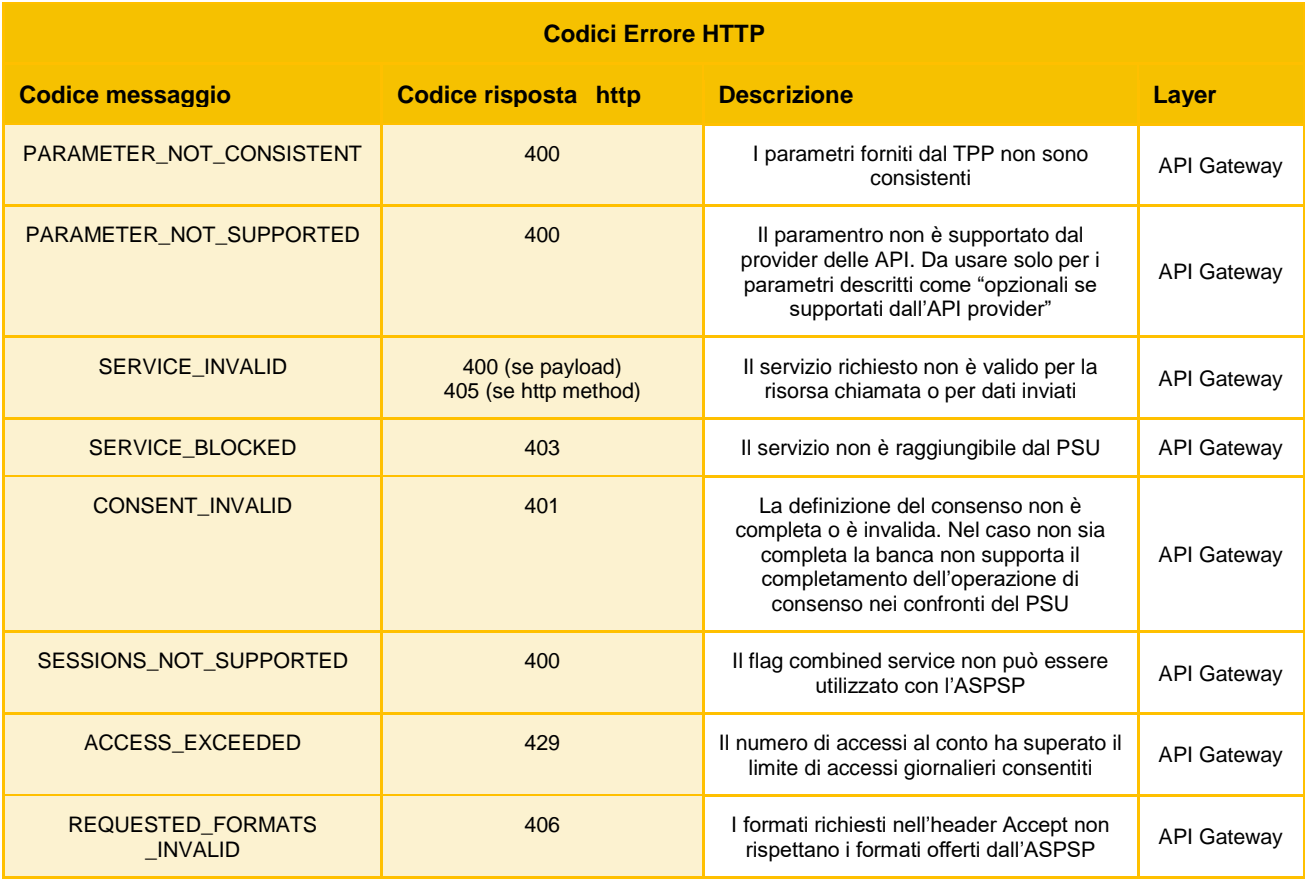

Codici di Errore standard http utilizzabili per le API di consenso:

- *406 NOT ACCEPTABLE* L'ASPSP non può generare il contenuto che il TPP ha specificato nell'Accept Header
- *408 REQUEST TIMEOUT* Il server funziona ancora correttamente, ma una singola richiesta è scaduta.
- *415 UNSUPPORTED MEDIA TYPE* Il TPP ha fornito un Content-Type che l'ASPSP non supporta
- *429 TOO MANY REQUEST* Il TPP ha superato il numero di richieste consentite dal consenso o dall'RTS.
- *503 SERVICE UNAVAILABLE* Il server dell'ASPSP non è disponibile. Solitamente si tratta di uno stato temporaneo.

### <span id="page-16-0"></span>**5.2 Descrizione API**

Questa sezione contiene la descrizione di dettaglio delle singole API.

Ogni sottosezione è specifica per una API ed ha come titolo il metodo http utilizzato e il path della risorsa (es. GET */versione/nomeRisorsa/{idRisorsa}*).

Gli endpoint supportati inizialmente da Cabel saranno i seguenti:

- POST /v1/consents
- GET /v1/consents/{consentId}
- GET /v1/consents/{consentId}/status
- POST /v1/consents/{consentId}/authorisations
- GET /v1/consents/{consentId}/authorisations
- GET /v1/consents/{consentId}/authorisations/{authorisationId}

### <span id="page-17-0"></span>**5.2.1 POST /v1/consents**

API che crea la risorsa "Consent" raggiungibile tramite {consentId} con tutti i dati relativi al consenso.

Parametri contenuti nell'header di request e response oltre a quelli comuni specificati nella sezione  $2.1.1$ 

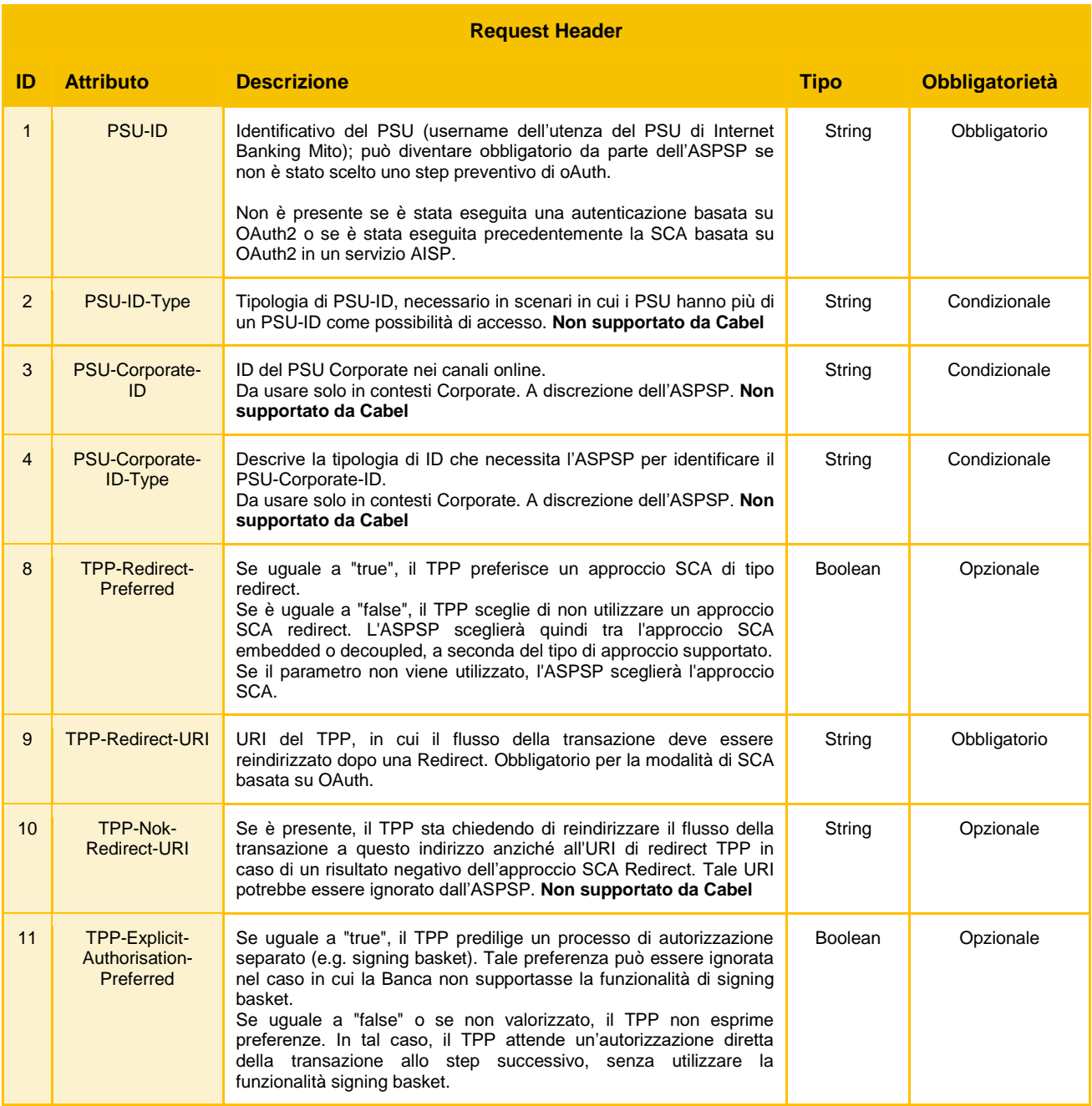

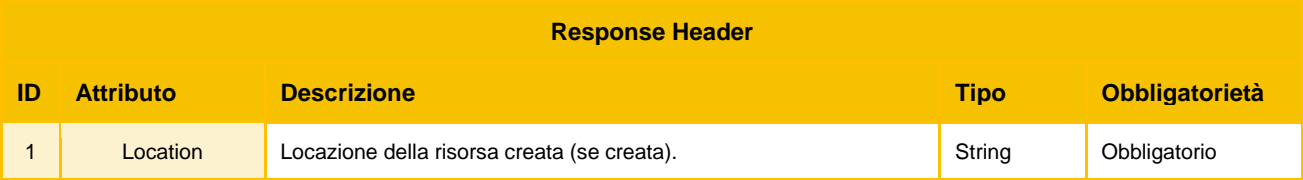

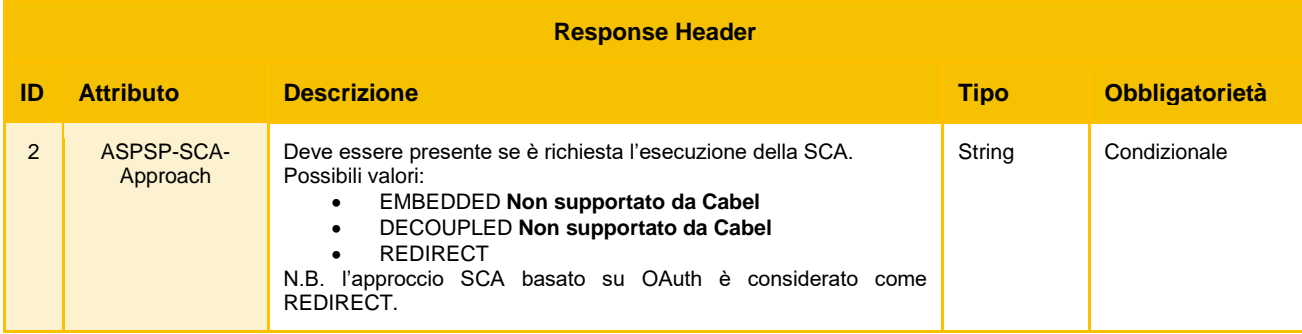

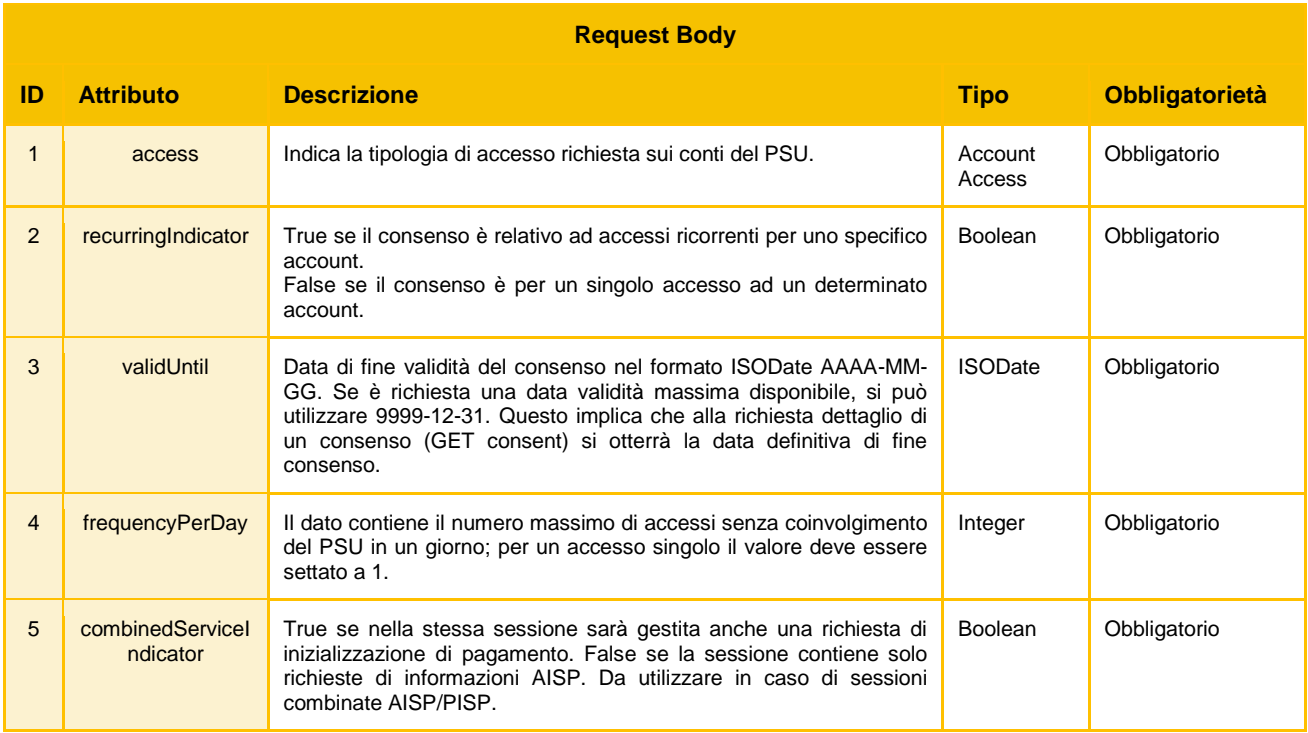

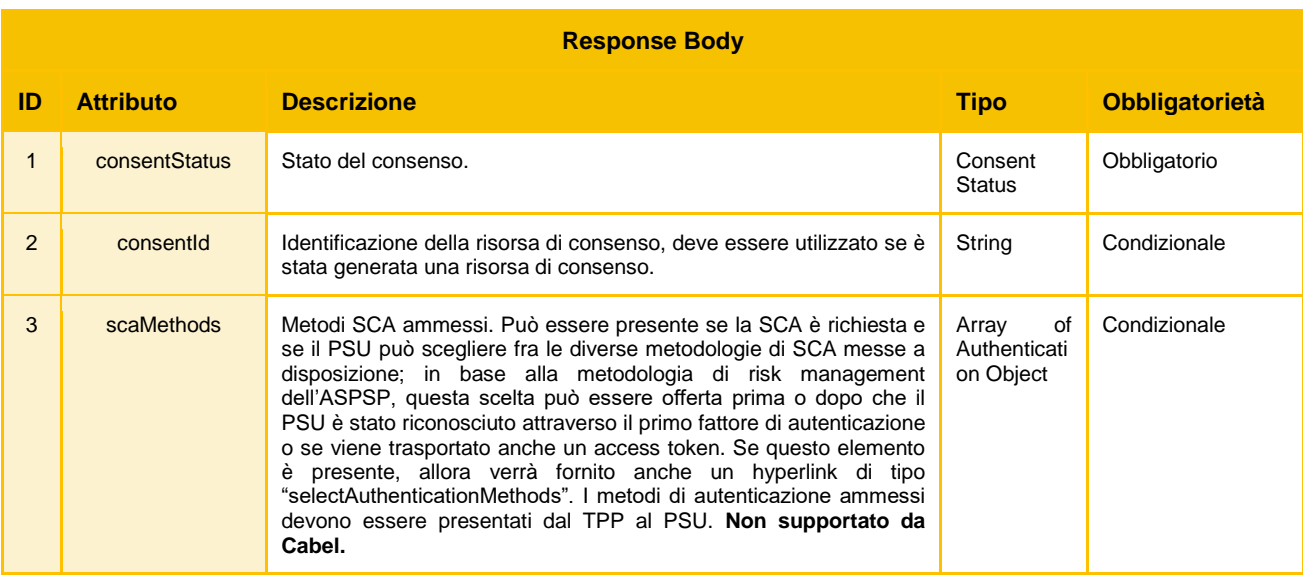

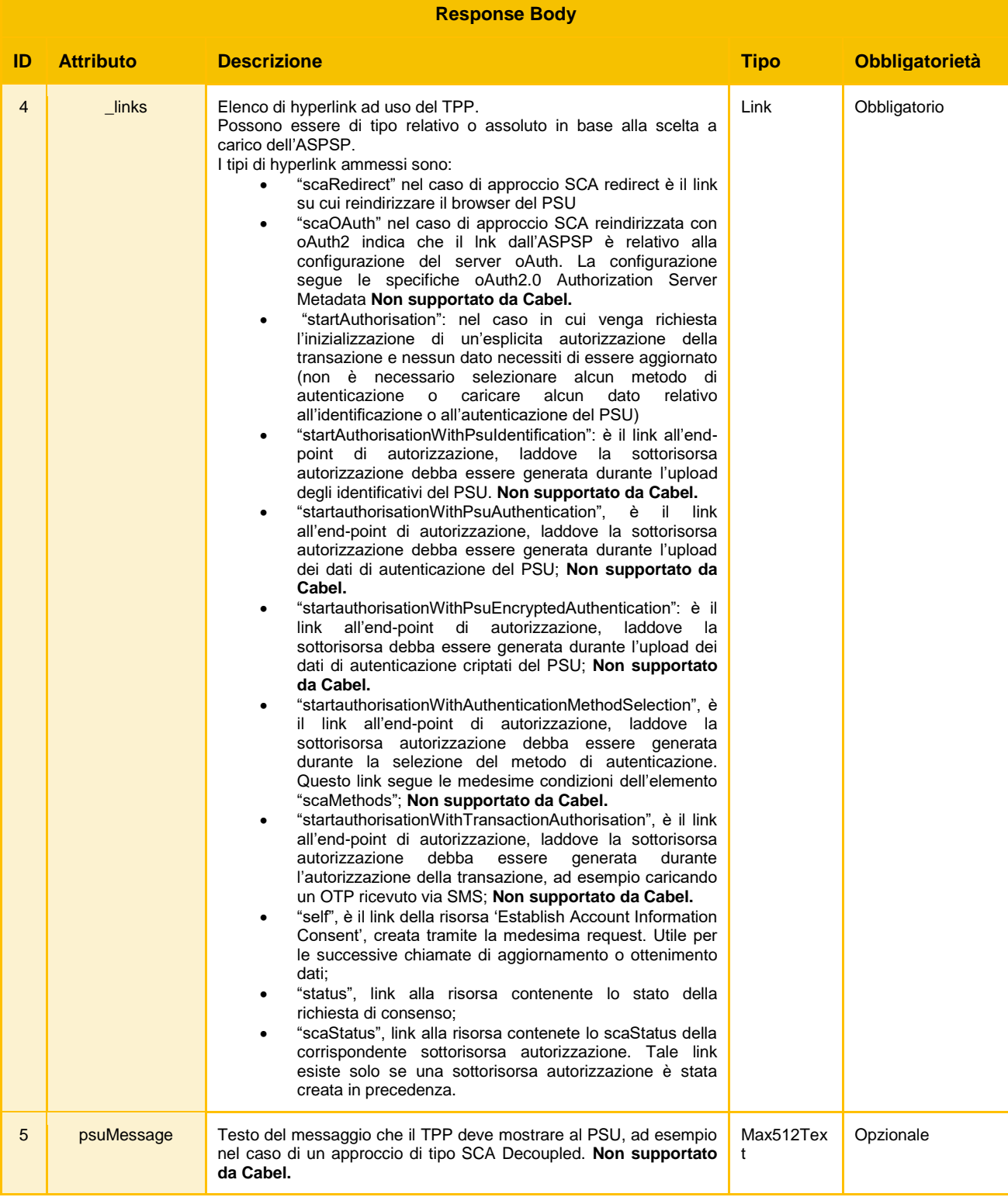

### <span id="page-19-0"></span>**5.2.2 GET /v1/consents/{consentId}**

API che legge le informazioni inerenti al consenso.

Path Parameters:

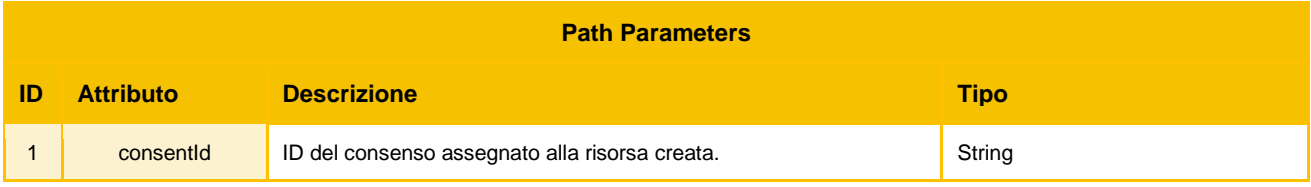

### Parametri contenuti nell'header di request e response oltre a quelli comuni specificati nella sezione  $2.1.1$

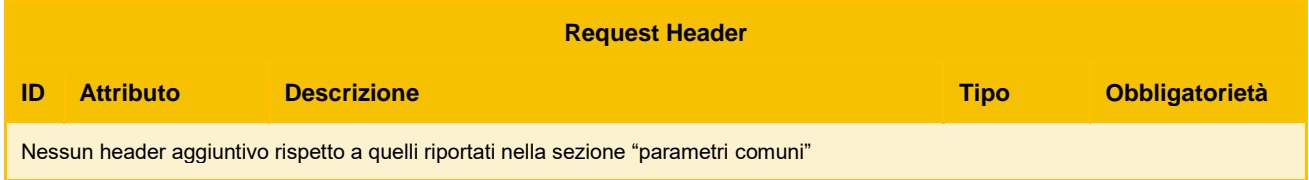

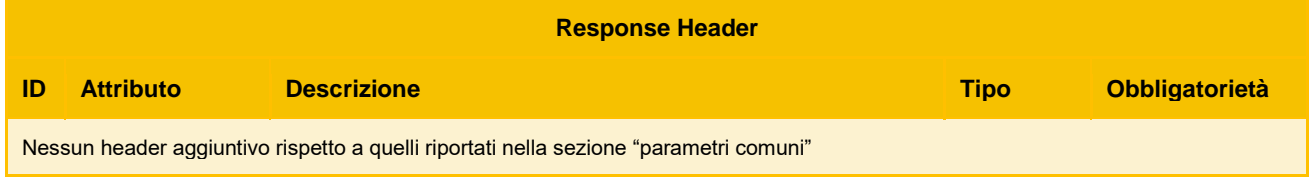

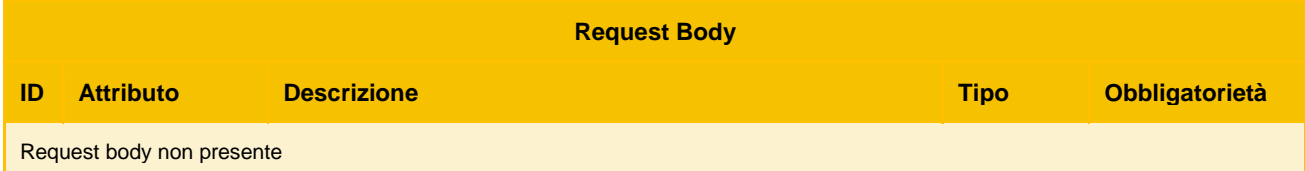

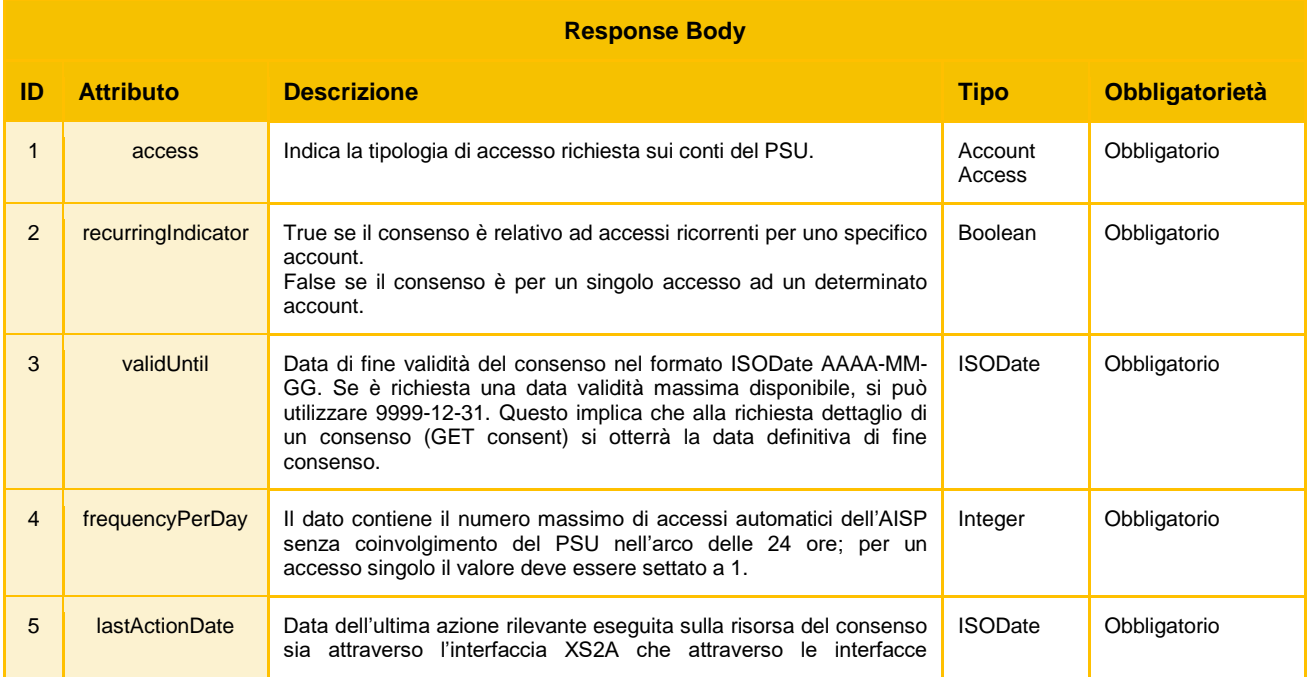

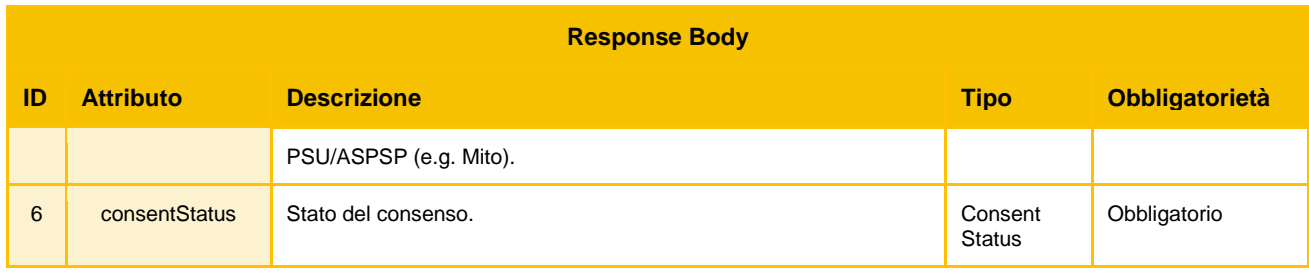

### <span id="page-21-0"></span>**5.2.3 GET /v1/consents/{consentId}/status**

API che legge lo stato della risorsa consenso.

Path Parameters:

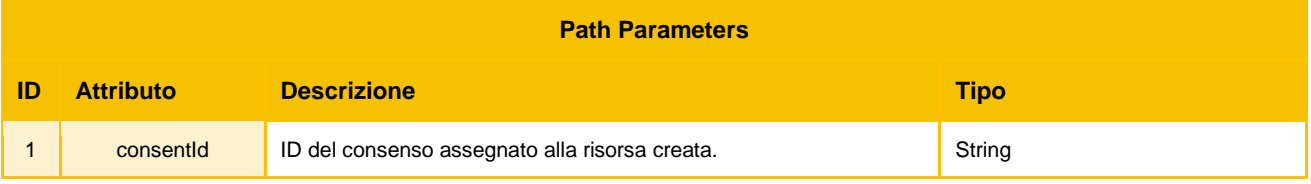

Parametri contenuti nell'header di request e response oltre a quelli comuni specificati nella sezione  $2.1.1$ :

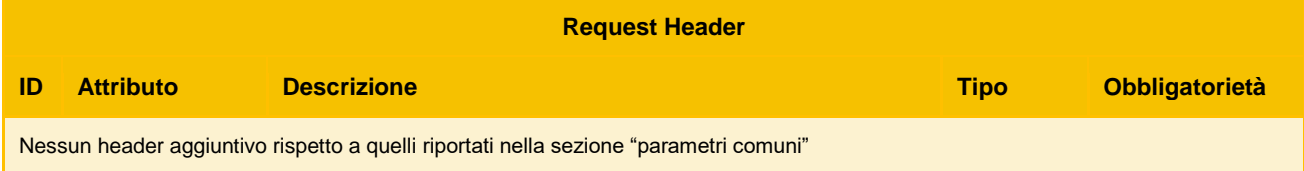

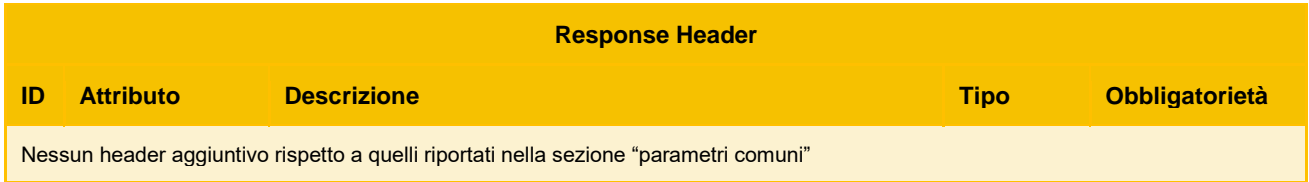

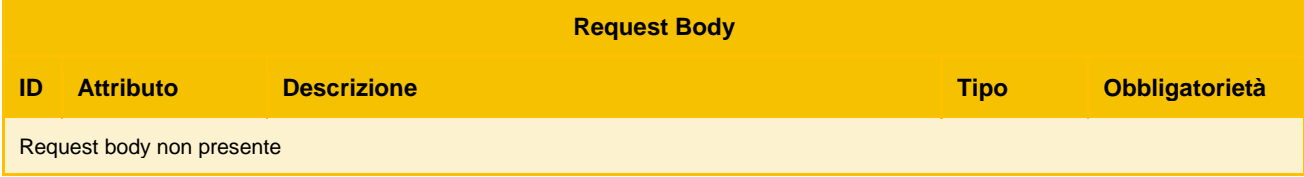

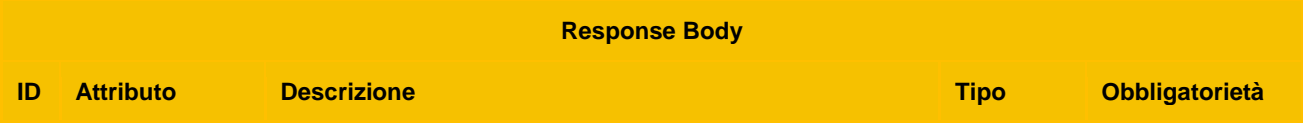

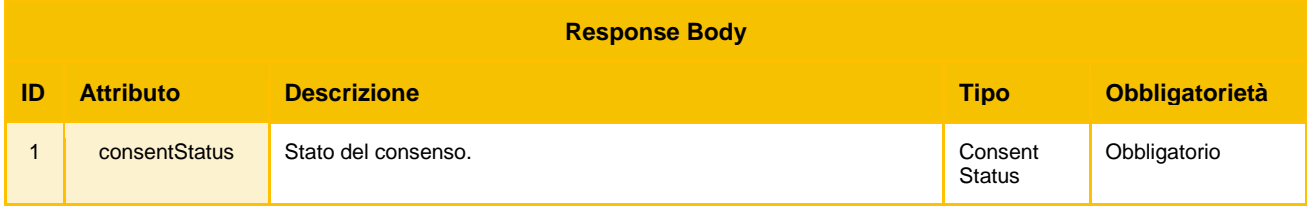

#### <span id="page-22-0"></span>**5.2.4 POST /v1/consents/{consentId}/authorisations**

API che crea la risorsa "authorisation" associata al consenso e raggiungibile tramite {authorisationId}.

Path Parameters:

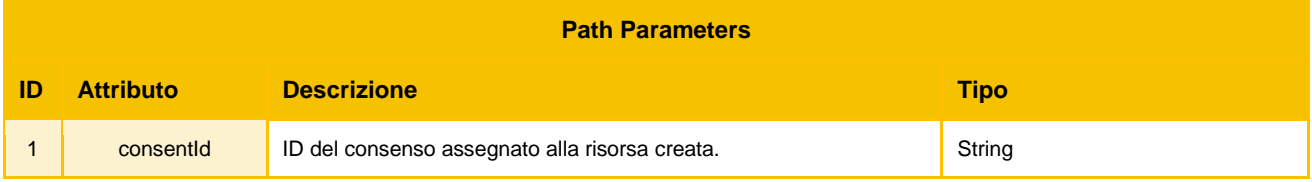

Parametri contenuti nell'header di request e response oltre a quelli comuni specificati nella sezione  $2.1.1$ :

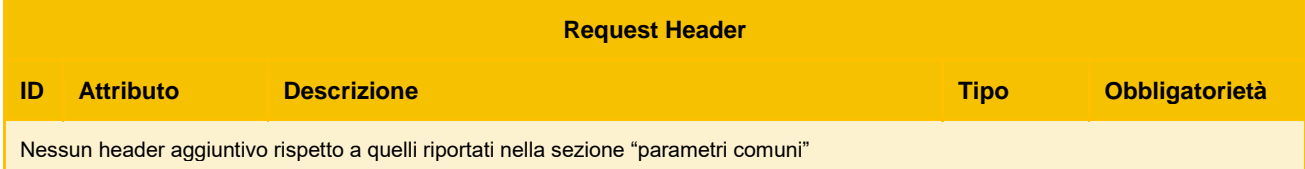

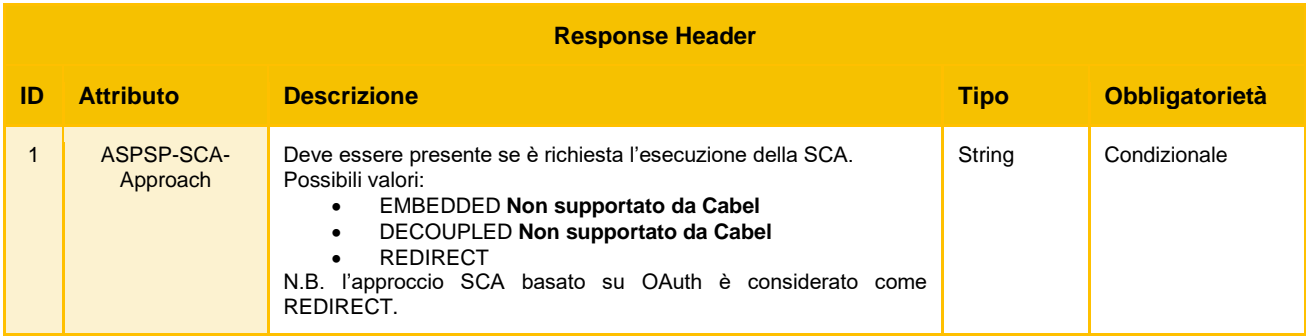

Parametri contenuti nel body di request e response:

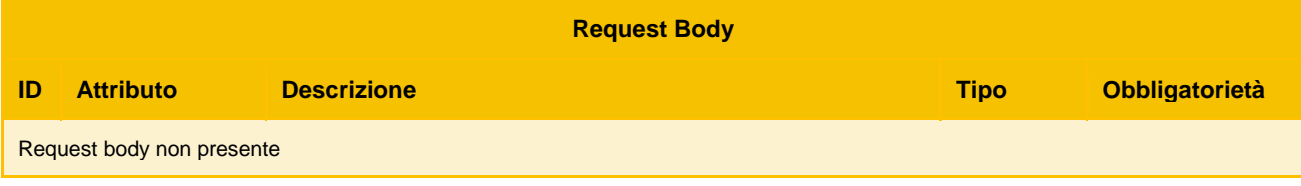

**Response Body**

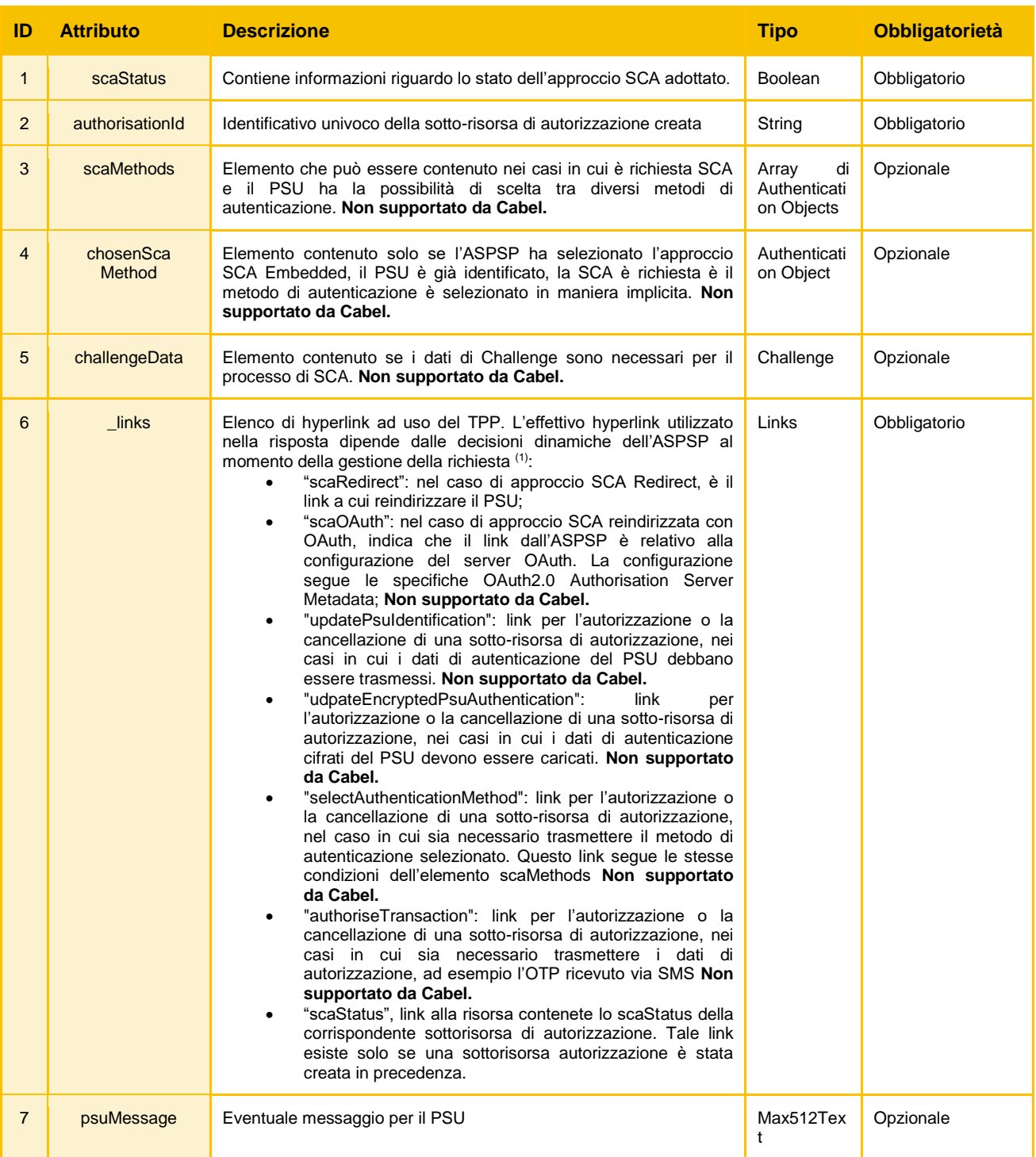

### <span id="page-23-0"></span>**5.2.5 GET /v1/consents/{consentId}/authorisations**

Legge la lista di tutte le risorse di autorizzazione create per il consenso identificato dal {consentId}.

Path Parameters:

**Path Parameters**

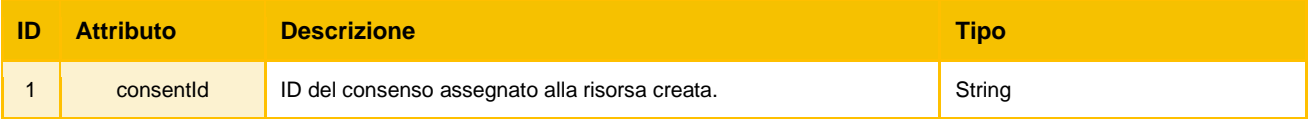

Parametri contenuti nell'header di request e response oltre a quelli comuni specificati nella sezione [2.1.1:](#page-4-2)

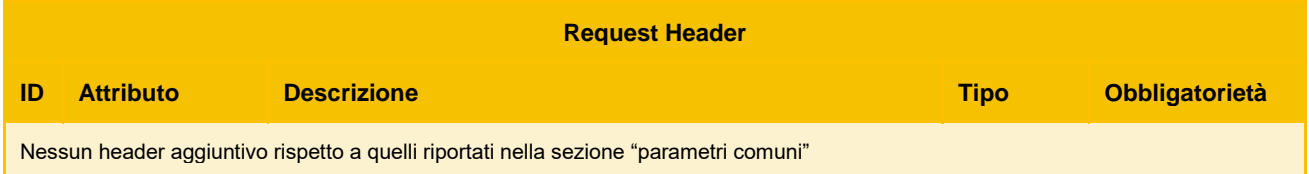

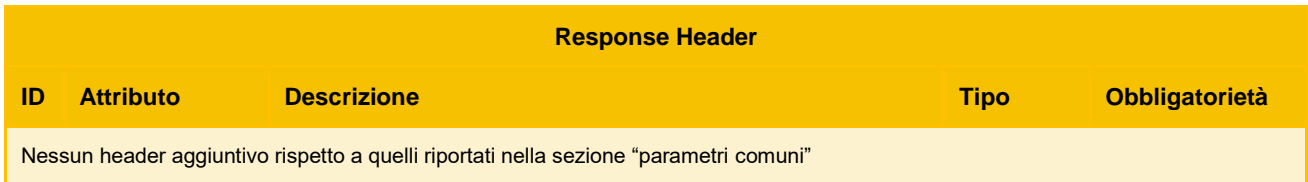

### Parametri contenuti nel body di request e response:

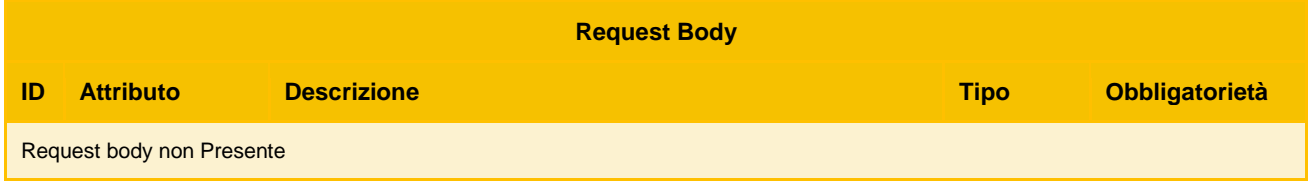

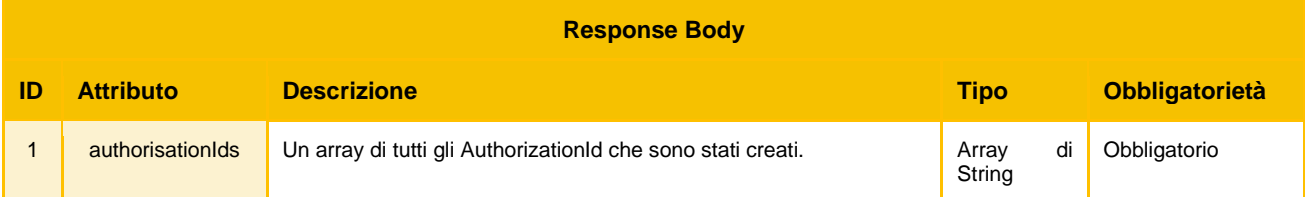

### <span id="page-24-0"></span>**5.2.6 GET /v1/consents/{consentId}/authorisations/{authorisationId}**

Legge lo stato della risorsa di autorizzazione consenso identificata da {authorisationId}

Path Parameters:

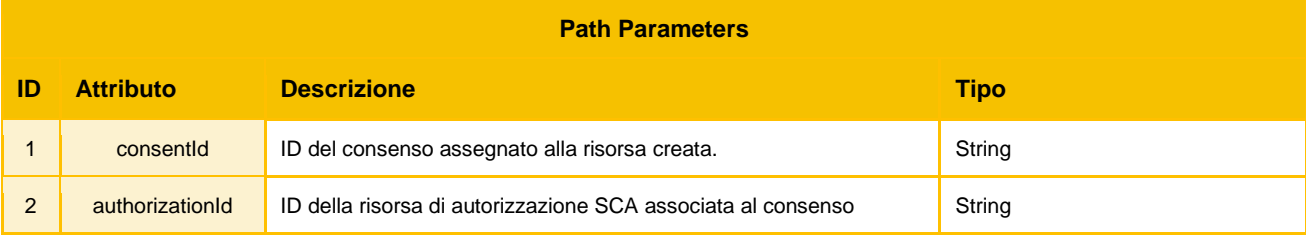

#### Parametri contenuti nell'header di request e response oltre a quelli comuni specificati nella sezione  $2.1.1$

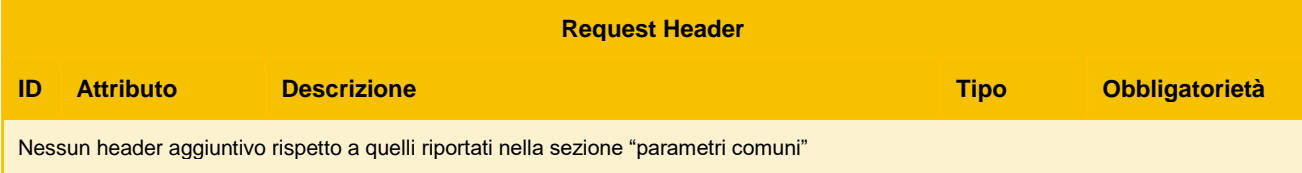

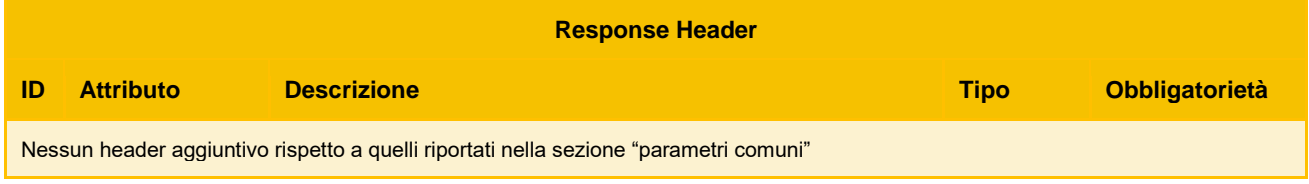

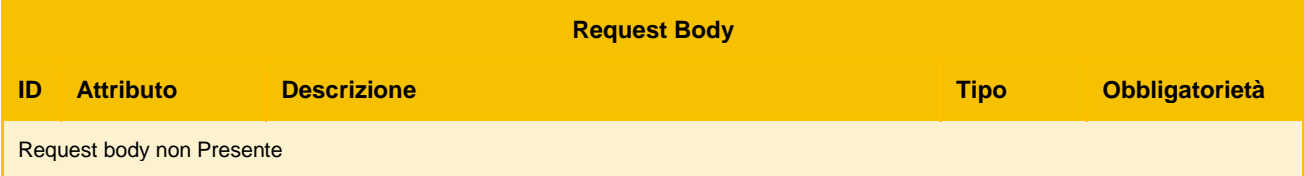

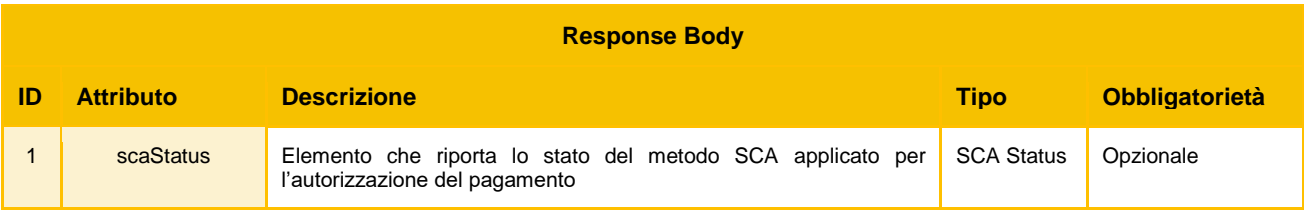

### <span id="page-26-0"></span>**6 Descrizione del Servizio di revoca consenso**

Il servizio di revoca consenso AISP permette al PSU di ottenere in tempo reale l'eliminazione del consenso precedentemente fornito all'AISP. Nel caso di revoca consenso tramite interfaccia del TPP, viene presentato il workflow che prevede la chiamata all' apposita API di cancellazione (*DELETE /v1/consents/*) esposta da Cabel.

### <span id="page-27-0"></span>**7 API esposte per la revoca consenso**

Il servizio si basa esclusivamente sulla risorsa *consents* riferita alla cancellazione del consenso precedentemente effettuato dall'utente.

### <span id="page-27-1"></span>**7.1 Descrizione API**

Questa sezione contiene la descrizione di dettaglio delle singole API.

Ogni sottosezione è specifica per una API ed ha come titolo il metodo http utilizzato e il path della risorsa (es. DELETE */versione/nomeRisorsa/{idRisorsa}*).

### <span id="page-27-2"></span>**7.1.1 DELETE** */v1/consents/{consentId}*

Path Parameters:

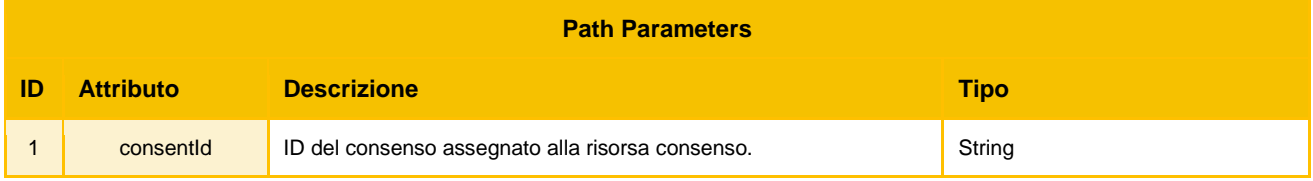

#### Parametri contenuti nell'header di request e response:

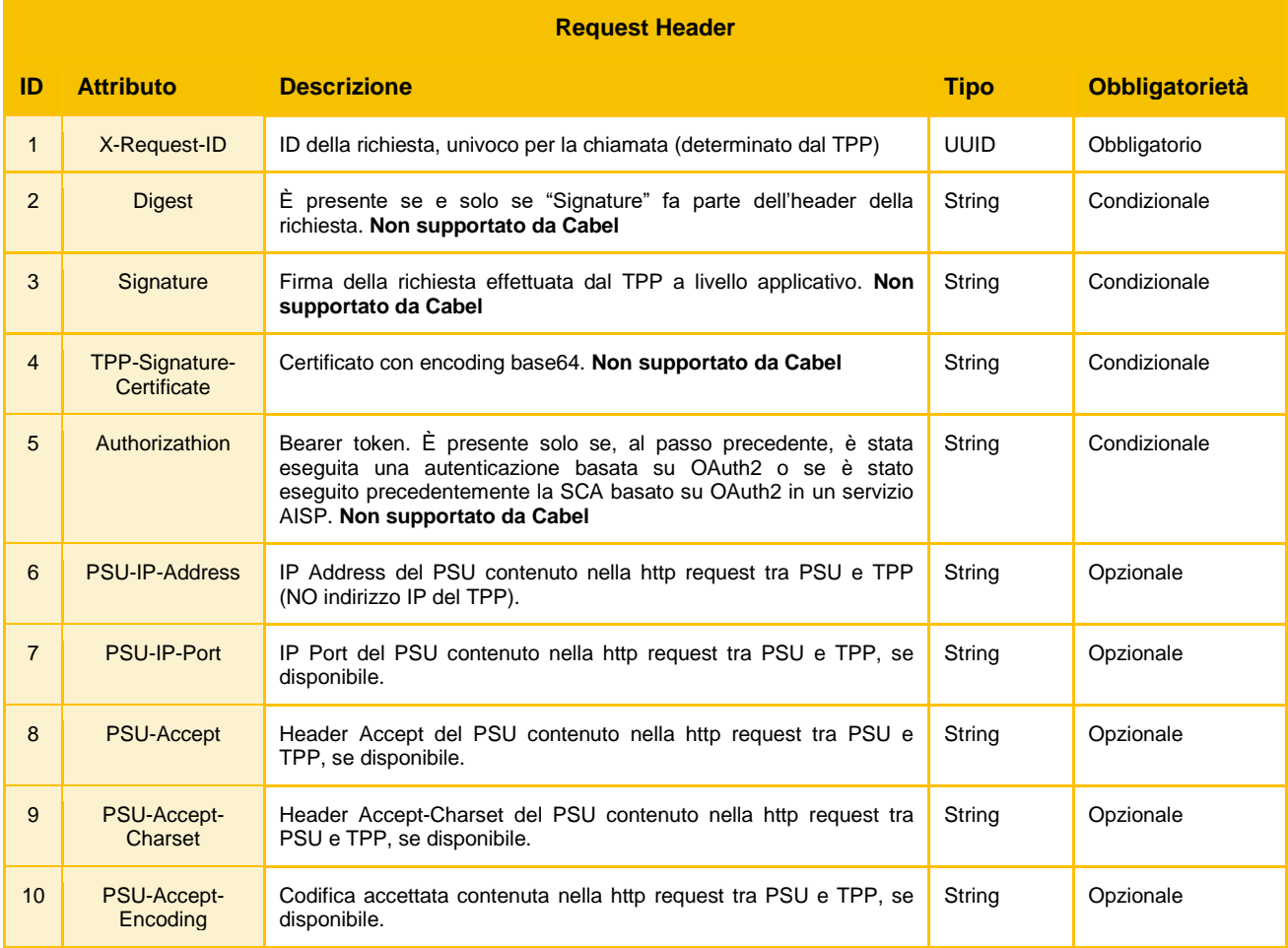

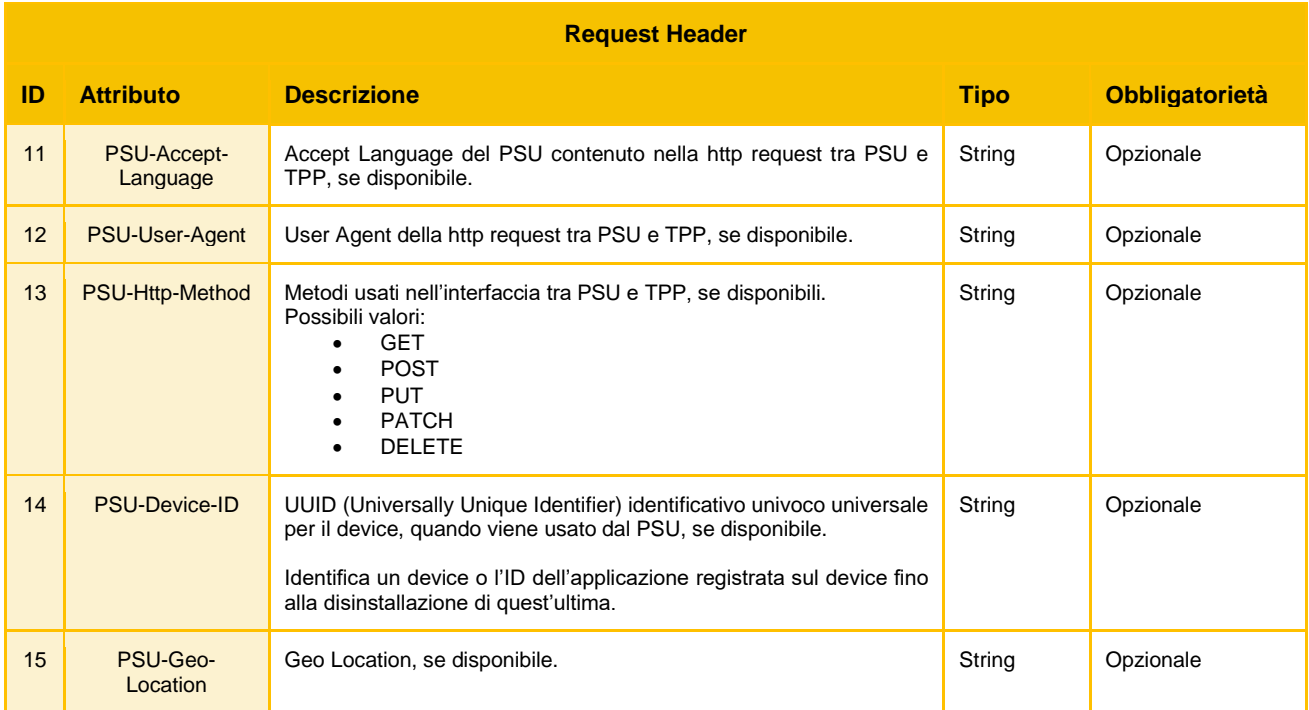

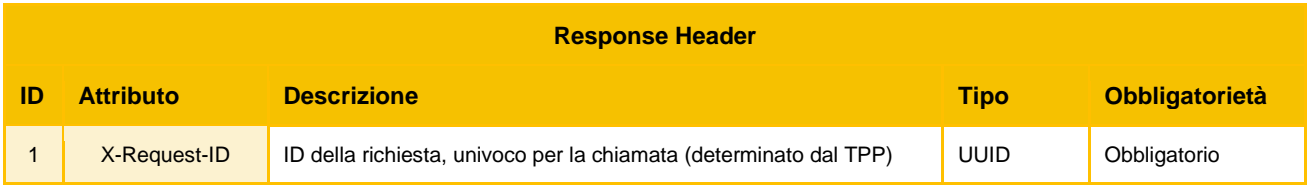

### Parametri contenuti nel body di request e response:

# No request e response body

### Codici di Errore

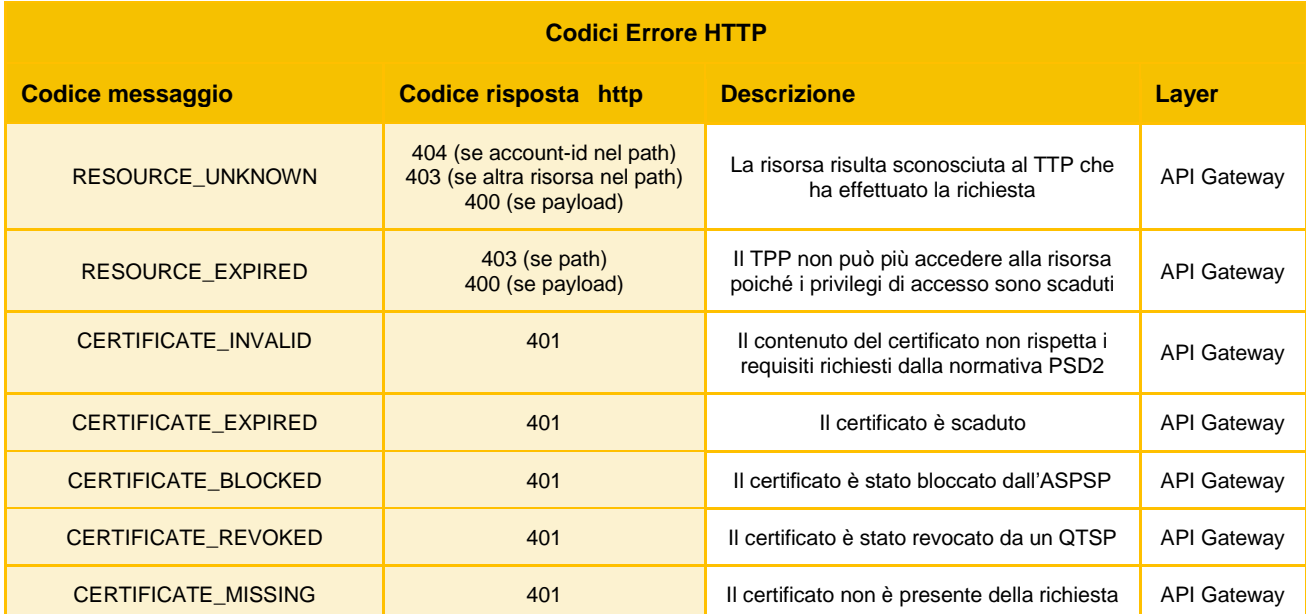

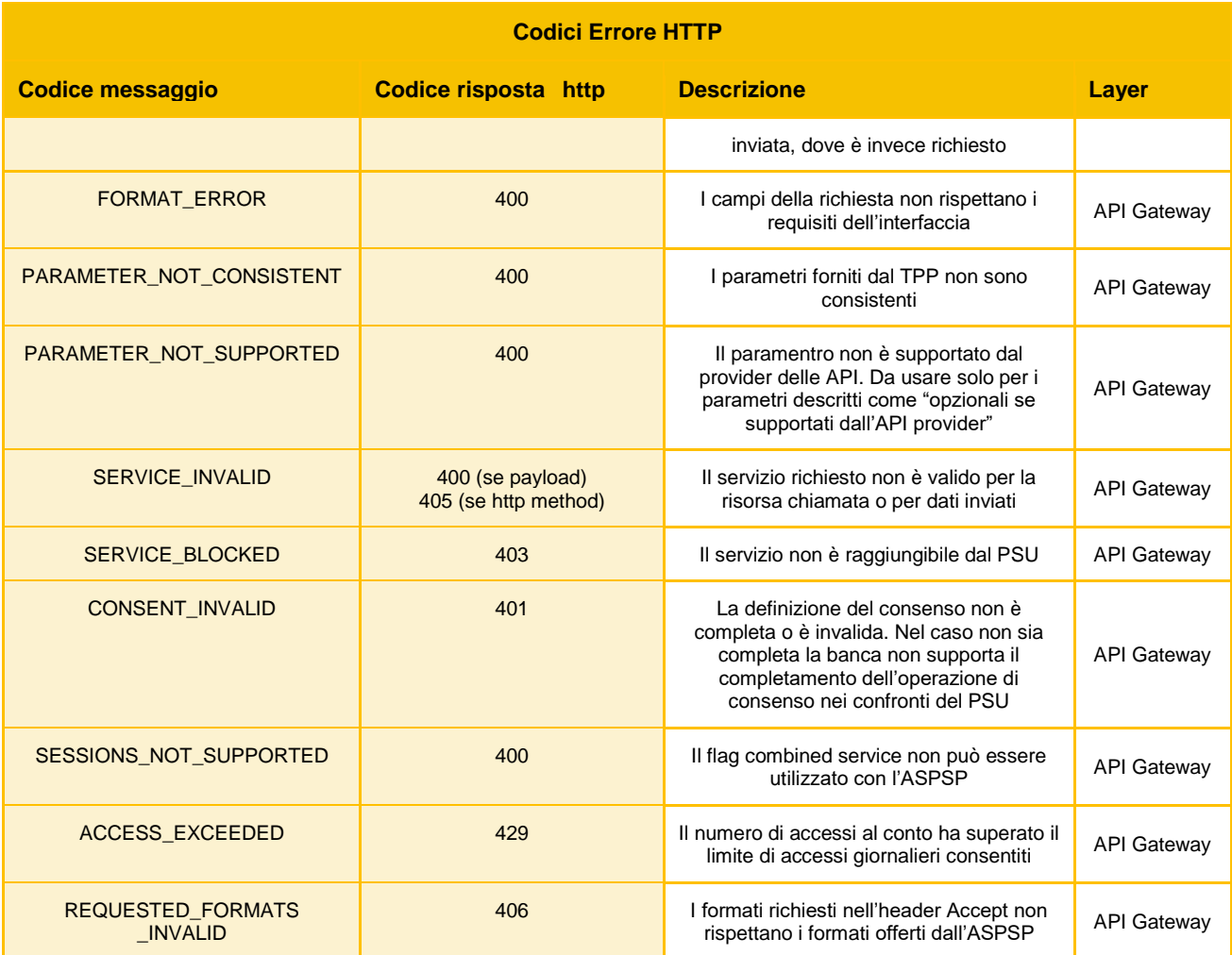

### <span id="page-30-0"></span>**8 Descrizione del Servizio di verifica disponibilità fondi**

Il servizio di richiesta disponibilità fondi permette di ottenere in tempo reale l'esito di verifica relativo alla disponibilità dei fondi su un determinato conto del PSU. Il servizio può essere richiamato da TPP, previa abilitazione da parte del PSU, su conti di pagamento accessibili online (conto corrente, carte con IBAN prepagate abilitate ad eseguire i bonifici).

### <span id="page-31-0"></span>**9 API esposte per la verifica disponibilità fondi**

Il servizio si basa esclusivamente sulla risorsa *funds-confirmations* riferita al conto corrente associato all'utente.

### <span id="page-31-1"></span>**9.1 Descrizione API**

Questa sezione contiene la descrizione di dettaglio delle singole API.

Ogni sottosezione è specifica per una API ed ha come titolo il metodo http utilizzato e il path della risorsa (es. GET */versione/nomeRisorsa/{idRisorsa}*).

#### <span id="page-31-2"></span>**9.1.1 POST /v1/funds-confirmations**

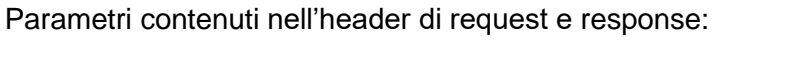

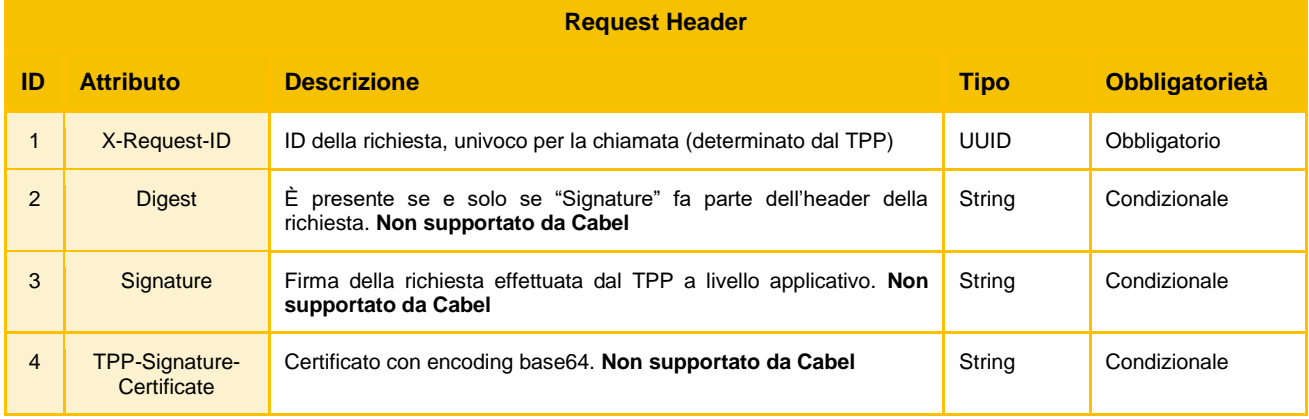

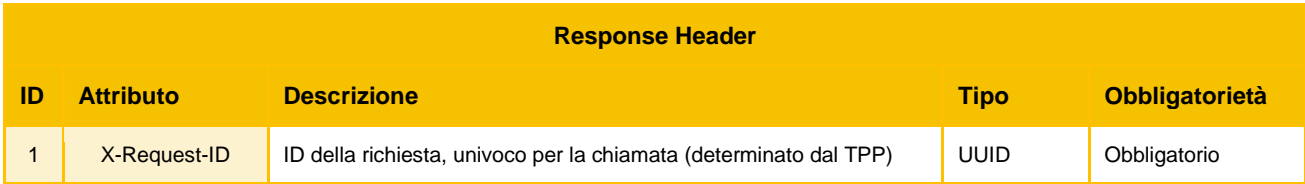

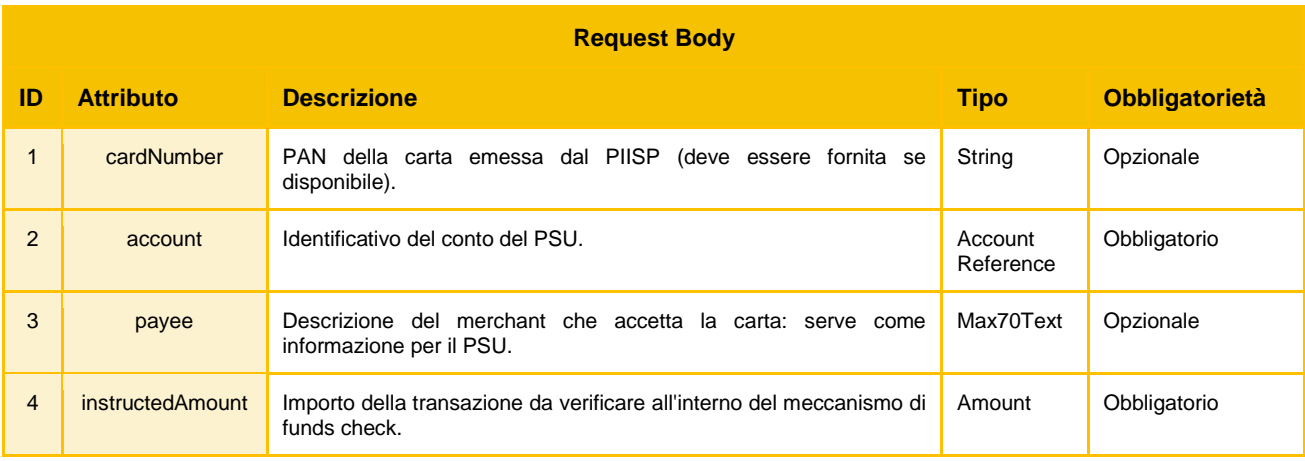

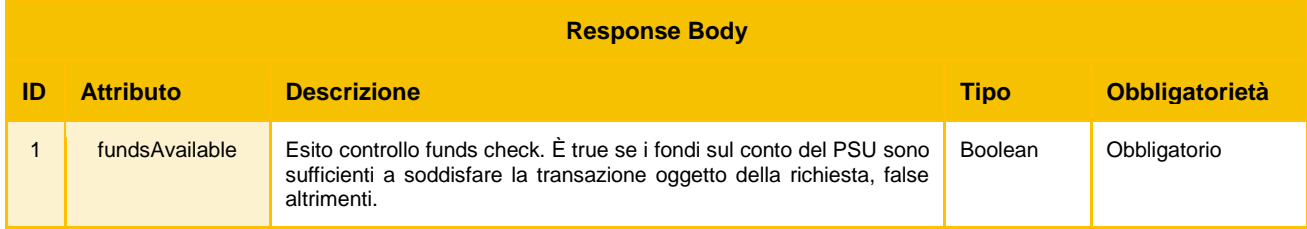

#### Codici di Errore

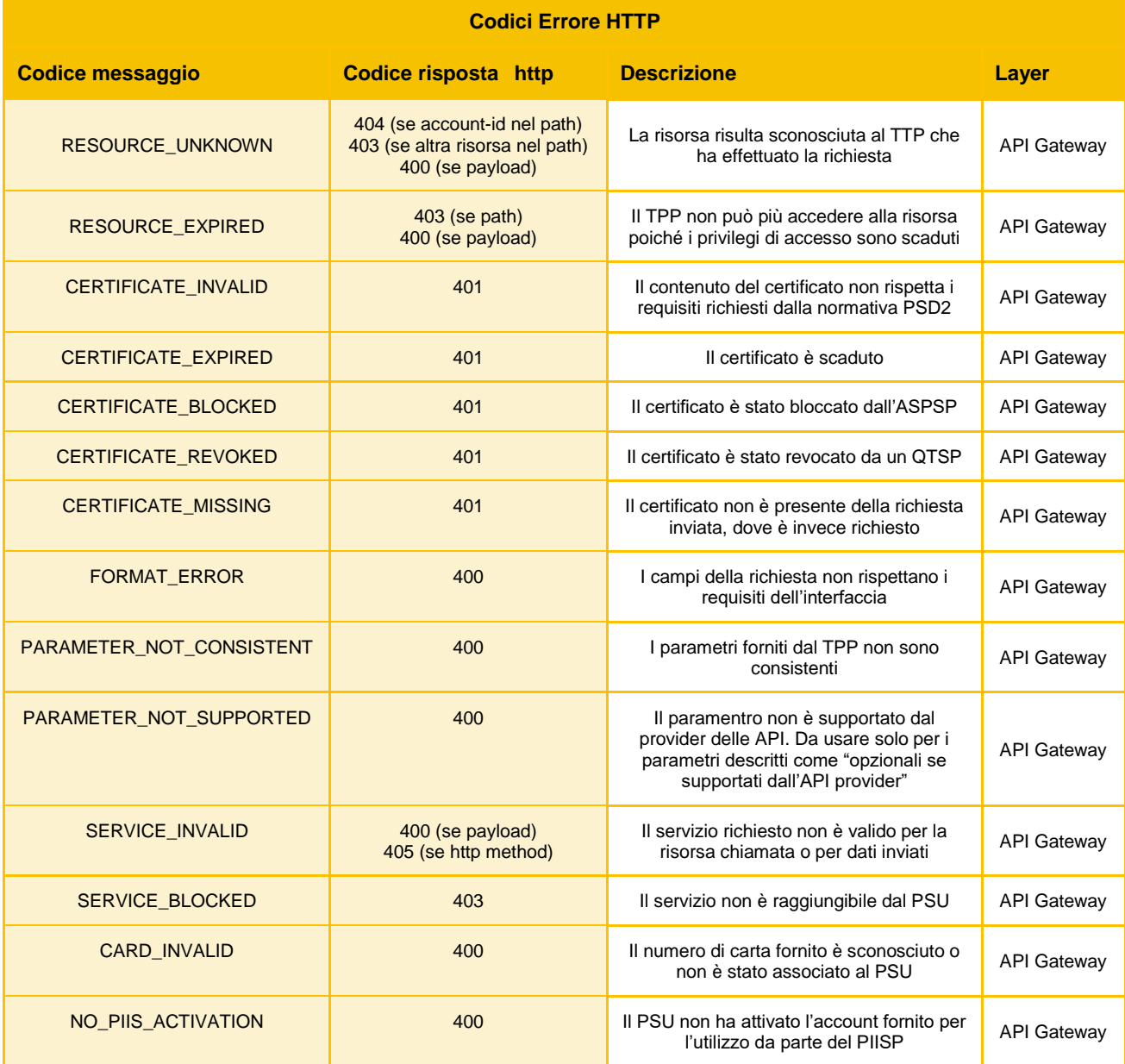

### <span id="page-33-0"></span>**10 Descrizione del Servizio di esecuzione pagamento**

In base alla direttiva 2015/2366/UE, nota come PSD2, Cabel fornirà alle terze parti, TPP (Third Party Players), il servizio API – Pagamento.

Tale servizio permetterà l'esecuzione del pagamento da parte di terze parti definite nella normativa PSD2.

### <span id="page-34-0"></span>**11 API esposte per l'esecuzione pagamento**

Il servizio si basa sulla risorsa *payment* riferita alla transazione eseguita dall'utente e sulla risorsa *authorisation* che identifica il processo di autorizzazione del pagamento tramite SCA.

### <span id="page-34-1"></span>**11.1 Note Generali**

In questo paragrafo si riporta il Data Dictionary in comune alle API Pagamento. In particolare sono evidenziati i campi di request e response header i codici di errore http e le informazioni contenute nel request body JSON dell'API di avvio pagamento.

#### <span id="page-34-2"></span>**11.1.1 Parametri comuni nell'header di request/response**

Nelle seguenti tabella vengono elencati i parametri comuni nell'header per il messaggio di request e responce relativamente alle API:

- *POST /v1/{payment-service}/{payment-product}*
- *GET /v1/{payment-service}/{payment-product}/{paymentId}*
- *GET /v1/{payment-service}/{payment-product}/{paymentId}/status*
- *POST /v1/{payment-service}/{payment-product}/{paymentId}/authorisations*
- *GET /v1/{payment-service}/{payment-product}/{paymentId}/authorisations*
- *GET /v1/{payment-service}/{payment-product}/{paymentId}/authorisations/{authorisationId}*

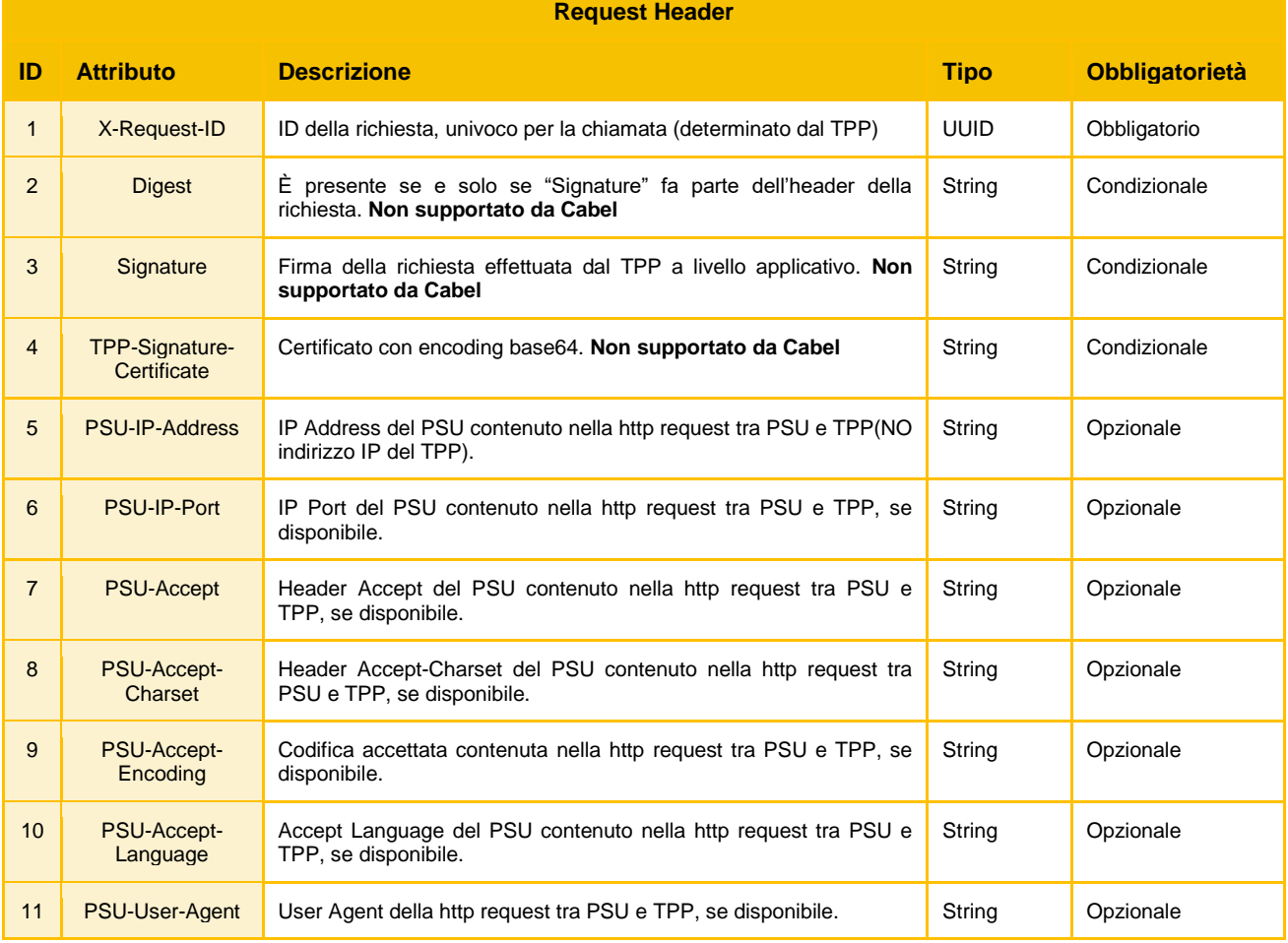

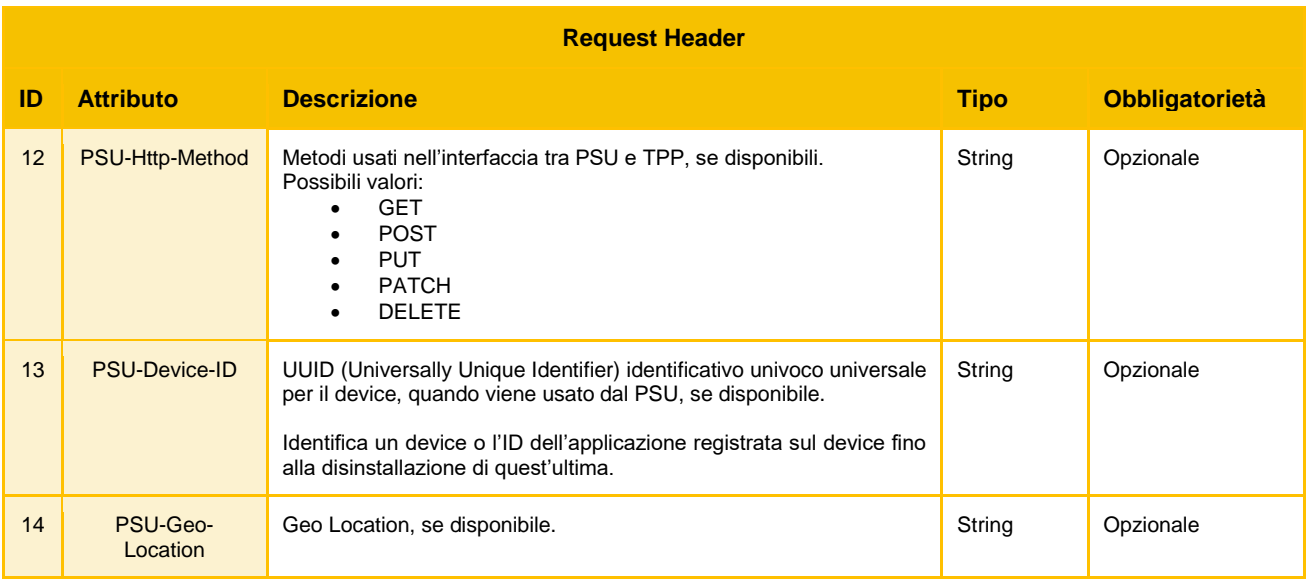

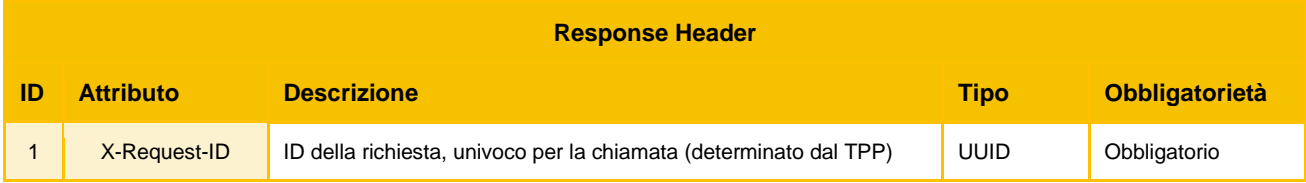

### <span id="page-35-0"></span>**11.1.2 Codici di Errore http**

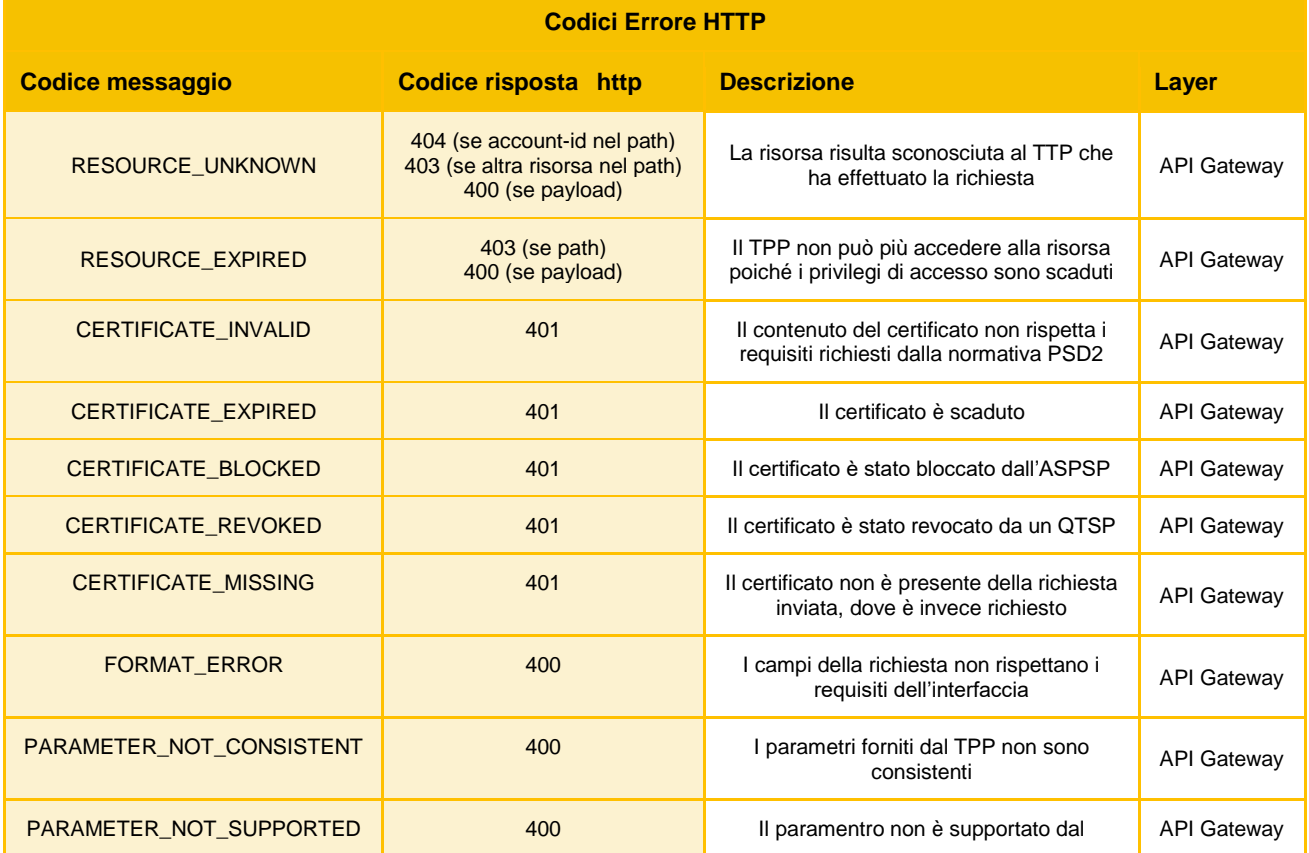

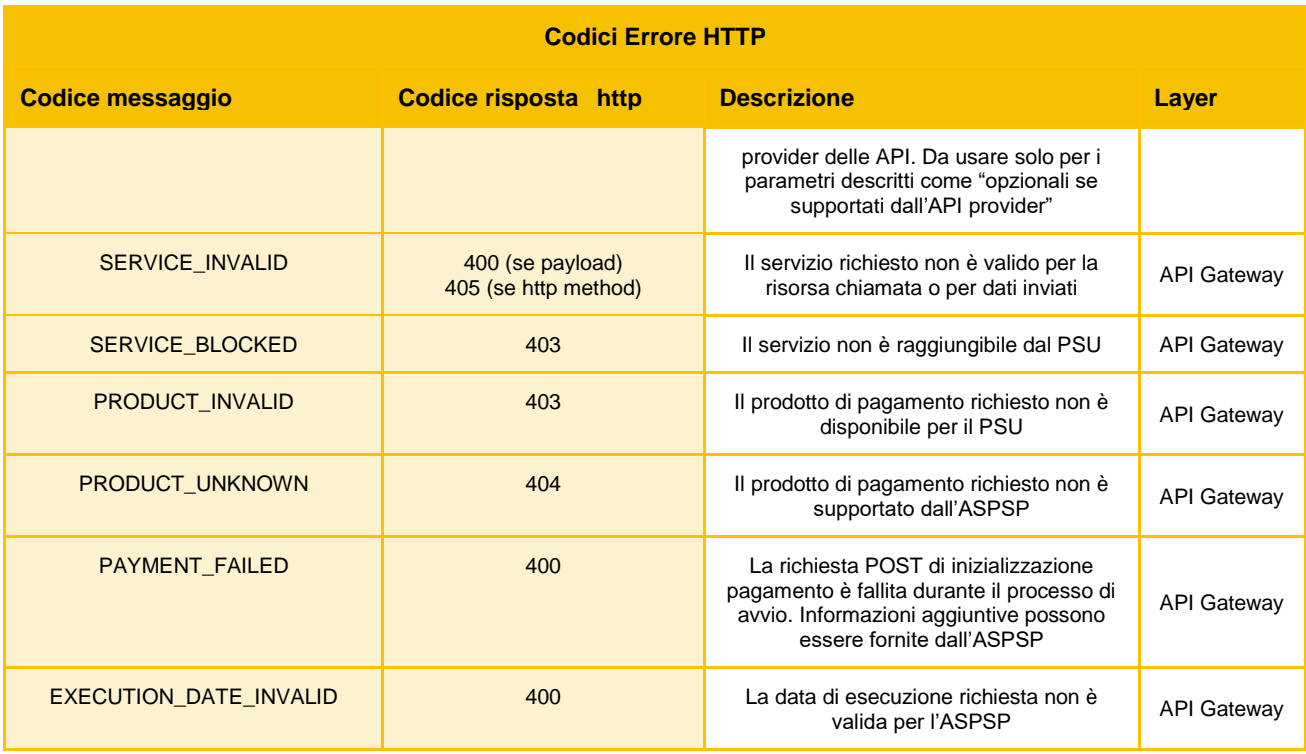

Codici di Errore standard http utilizzabili per le API di pagamento:

- *406 NOT ACCEPTABLE* L'ASPSP non può generare il contenuto che il TPP ha specificato nell'Accept Header
- *408 REQUEST TIMEOUT* Il server funziona ancora correttamente, ma una singola richiesta è scaduta.
- *415 UNSUPPORTED MEDIA TYPE* Il TPP ha fornito un Content-Type che l'ASPSP non supporta
- *429 TOO MANY REQUEST* Il TPP ha superato il numero di richieste consentite dal consenso o dall'RTS.
- *503 SERVICE UNAVAILABLE* Il server dell'ASPSP non è disponibile. Solitamente si tratta di uno stato temporaneo.

#### <span id="page-36-0"></span>**11.1.3 Request body pagamenti singoli**

La tabella riportata in questo paragrafo fornisce una overview delle strutture JSON definite dal Berlin Group relative ai prodotti di pagamento supportati dall'iniziativa di standardizzazione.

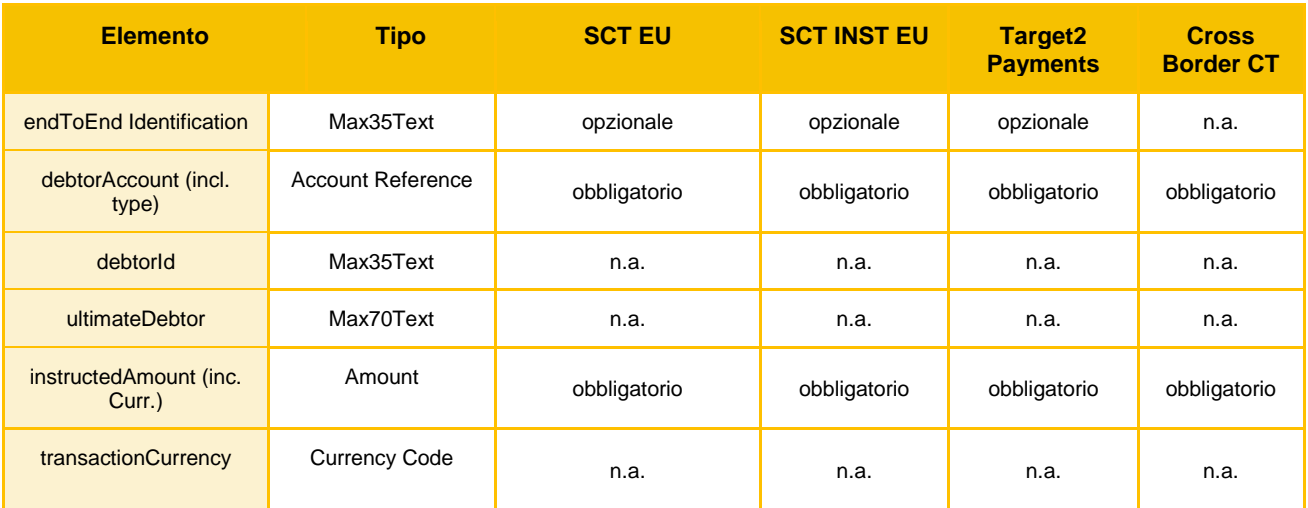

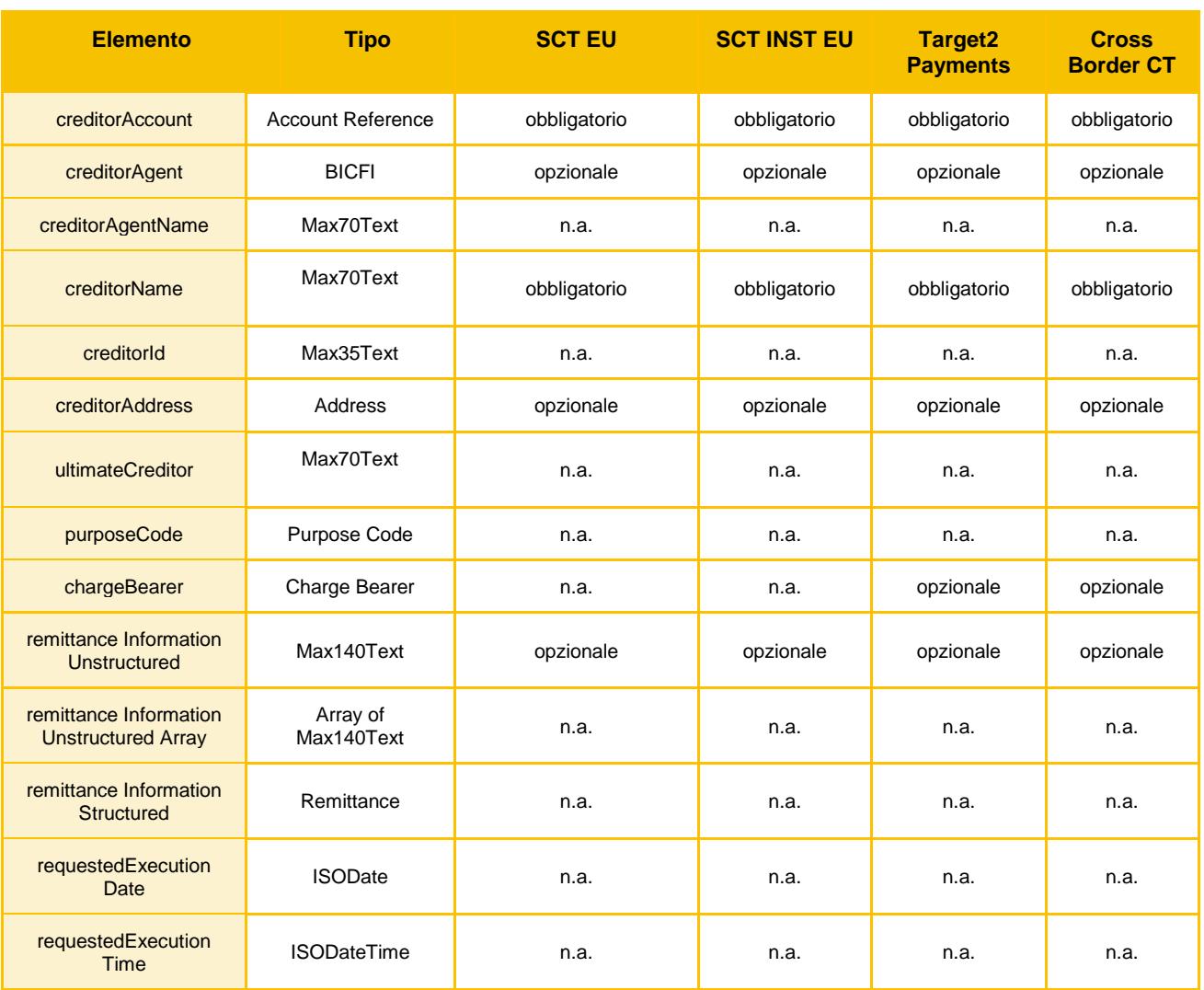

Gli elementi per i quali è riportata la dicitura "n.a." non sono utilizzati nei servizi core riportati in tabella ma possono essere inseriti dagli ASPSP in eventuali estensioni delle funzionalità.

### <span id="page-37-0"></span>**11.2 Descrizione API**

Questa sezione contiene la descrizione di dettaglio delle singole API.

Ogni sottosezione è specifica per una API ed ha come titolo il metodo http utilizzato e il path della risorsa (es. GET */versione/nomeRisorsa/{idRisorsa}*).

Per quanto riguarda gli endpoint/risorse il prodotto di pagamento considerato nell'analisi è:

• *sepa-credit-transfers*

Pertanto gli endpoint supportati inizialmente da Cabel saranno i seguenti:

- payments/sepa-credit-transfers
- payments/sepa-credit-transfers/{paymentId}
- payments/sepa-credit-transfers /{paymentId}/status
- payments/sepa-credit-transfers/{paymentId}/authorisations
- payments/sepa-credit-transfers/{paymentId}/authorisations/{authorisationId}

### <span id="page-38-0"></span>**11.2.1 POST /v1/{payment-service}/{payment-product}**

API che crea la risorsa "payment" raggiungibile tramite {paymentId} con tutti i dati relativi al pagamento.

Parametri contenuti nell'header di request e response oltre a quelli comuni specificati nella sezione  $2.1.1$ :

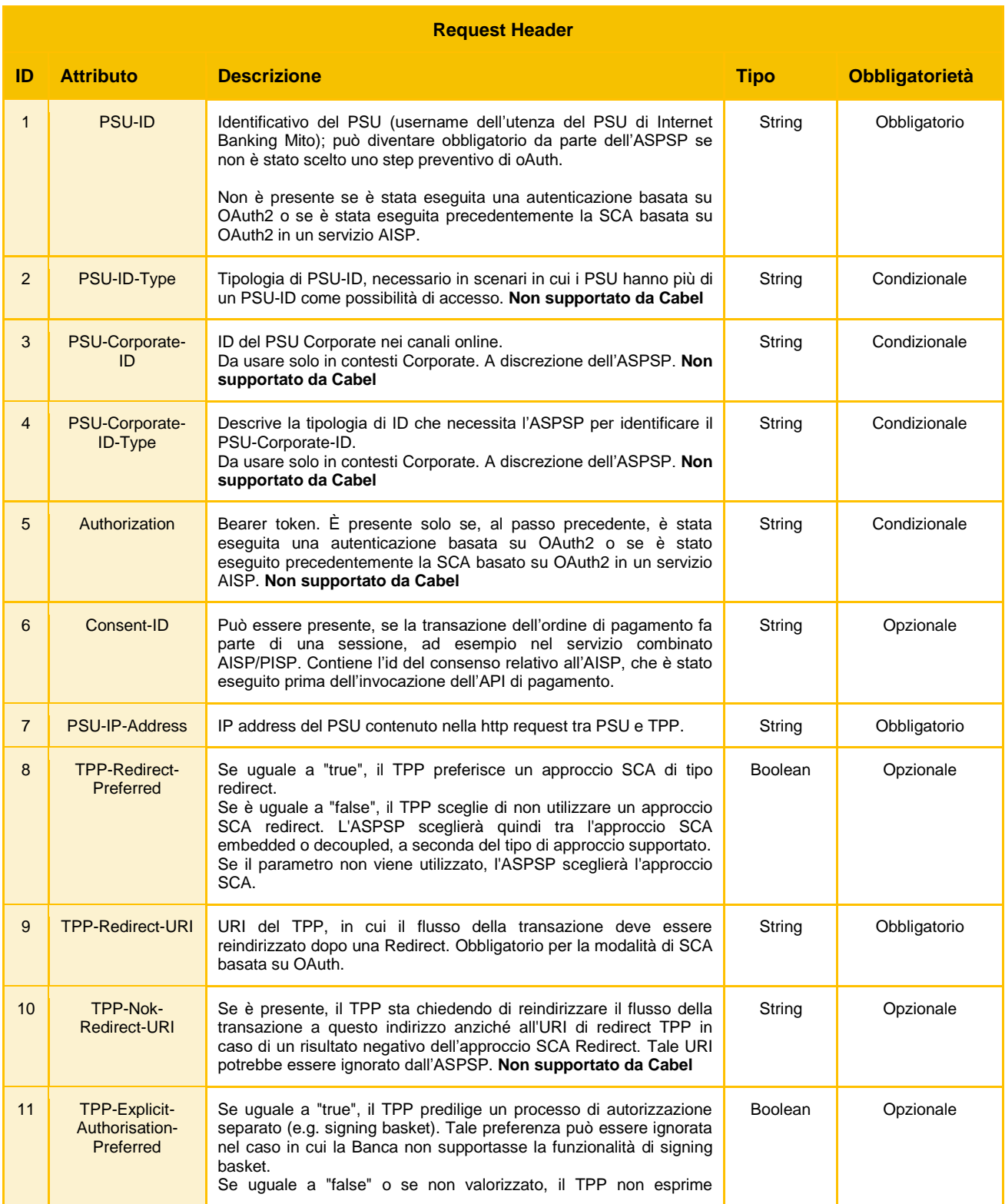

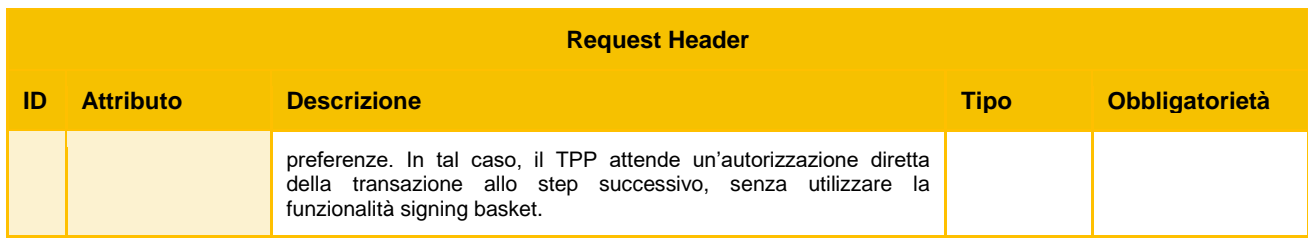

![](_page_39_Picture_265.jpeg)

Parametri contenuti nel body di request e response:

![](_page_39_Picture_266.jpeg)

**Response Body**

![](_page_40_Picture_310.jpeg)

![](_page_41_Picture_189.jpeg)

### <span id="page-41-0"></span>**11.2.2 GET /v1/{payment-service}/{payment-product}/{paymentId}**

API che legge le informazioni inerenti al pagamento.

Parametri contenuti nell'header di request e response oltre a quelli comuni specificati nella sezione  $2.1.1$ :

![](_page_41_Picture_190.jpeg)

![](_page_41_Picture_191.jpeg)

![](_page_41_Picture_192.jpeg)

![](_page_41_Picture_193.jpeg)

![](_page_42_Picture_241.jpeg)

### <span id="page-42-0"></span>**11.2.3 GET /v1/{payment-service}/{payment-product}/{paymentId}/status**

API che legge lo stato della transazione di pagamento.

Parametri contenuti nell'header di request e response oltre a quelli comuni specificati nella sezione  $2.1.1$ :

![](_page_42_Picture_242.jpeg)

![](_page_42_Picture_243.jpeg)

#### Parametri contenuti nel body di request e response:

![](_page_43_Picture_203.jpeg)

![](_page_43_Picture_204.jpeg)

#### <span id="page-43-0"></span>**11.2.4 POST /v1/{payment-service}/{payment-product}/{paymentId}/authorisations**

API che crea la risorsa "authorisation" associata al pagamento e raggiungibile tramite {authorisationId}.

Parametri contenuti nell'header di request e response oltre a quelli comuni specificati nella sezione [2.1.1:](#page-4-2)

![](_page_43_Picture_205.jpeg)

![](_page_43_Picture_206.jpeg)

![](_page_43_Picture_207.jpeg)

# **Request Body ID Attributo Descrizione Tipo Obbligatorietà** Request body non presente

![](_page_44_Picture_283.jpeg)

#### <span id="page-45-0"></span>**11.2.5 GET /v1/{payment-service}/{payment-product}/{paymentId}/authorisations**

Legge la lista di tutte le risorse di autorizzazione create per il pagamento identificato dal {paymentId}.

Parametri contenuti nell'header di request e response oltre a quelli comuni specificati nella sezione  $2.1.1$ :

![](_page_45_Picture_167.jpeg)

![](_page_45_Picture_168.jpeg)

#### Parametri contenuti nel body di request e response:

![](_page_45_Picture_169.jpeg)

![](_page_45_Picture_170.jpeg)

#### <span id="page-45-1"></span>**11.2.6 GET /v1/{payment-service}/{paymentproduct}/{paymentId}/authorisations/{authorisationId}**

Legge lo stato della risorsa di autorizzazione pagamento identificata da {authorisationId}

Parametri contenuti nell'header di request e response oltre a quelli comuni specificati nella sezione  $2.1.1$ :

![](_page_45_Picture_171.jpeg)

![](_page_46_Picture_71.jpeg)

![](_page_46_Picture_72.jpeg)

![](_page_46_Picture_73.jpeg)